# Расчет установившихся **режимов**

# Математические модели Методы

Санкт-Петербург НОУ ЦПКЭ, СП6ГПУ доц., к.т.н. Шаргин Ю.М.

волновое сопротивление

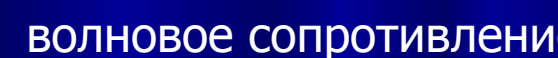

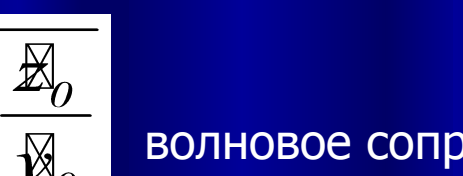

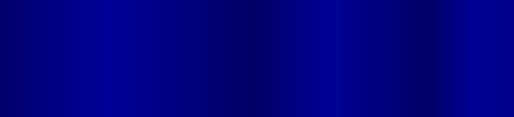

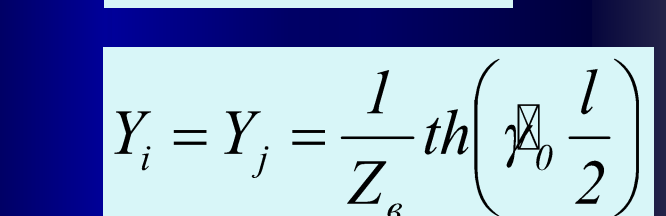

$$
L > 300 \text{ km: } \quad Z_{ii} = Z_{\rm s} sh(\sqrt{\phi_0} l \text{)}
$$

$$
Y_i = Y_j = \frac{1}{2} \mathcal{B}_0 l
$$

 $L$  до  $\sim$ 300 км:

коэффициент распространения электромагнитной волны

$$
\mathsf{CM:} \quad \boxed{Z_{ij} = \mathbb{E}_0 I}
$$

Линии

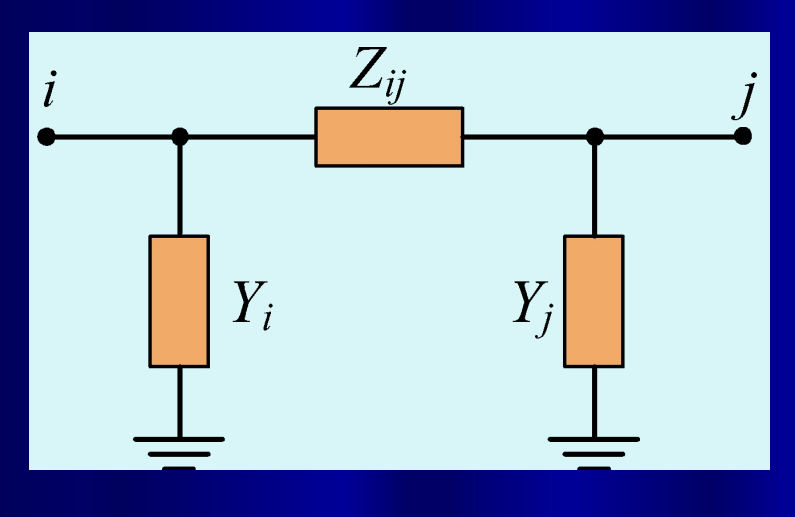

 $\mathcal{B}_0 = r_0 + jx_0$ 

 $\mathfrak{B}_0 = g_0 + jb_0$ 

 $\mathbb{Z}_0\mathbb{Z}_0$ 

 $Z_{\scriptscriptstyle{\mathfrak g}}$ 

**A** 

# Трансформаторы

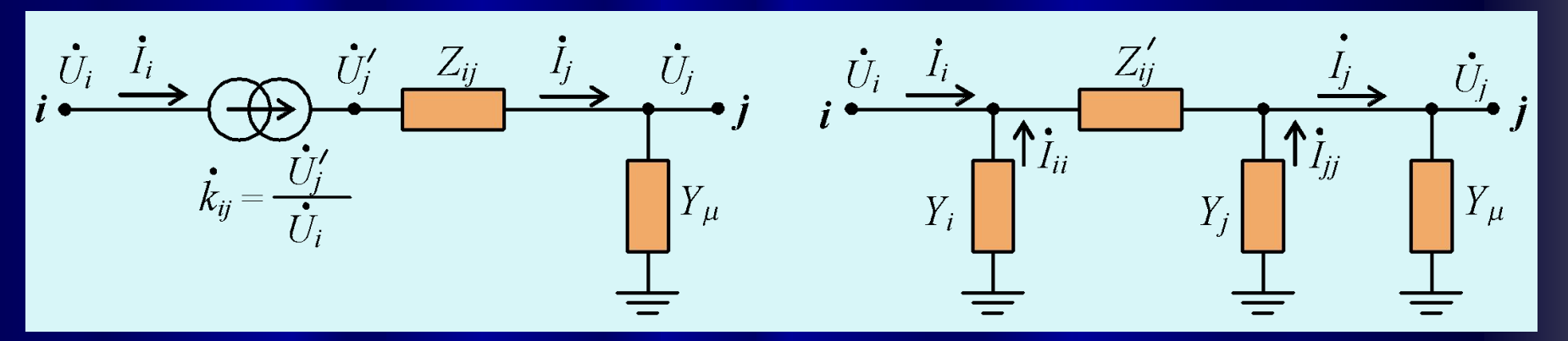

$$
Y_{\mu} = g_{\mu} + jb_{\mu}
$$

$$
g_{\mu} = \frac{\Delta P_{x.x[\kappa Bm}]}{U_{BH\mu o M[\kappa B]}^2} \cdot 10^{-3}
$$

$$
b_m = \frac{I_{x.x} \, \text{°/}\!o}{100} \cdot \frac{S_{\text{HOM}[MB \cdot A]}}{U_{BH, \text{HOM}[KB]}^2}
$$

$$
r_{T} = \frac{\Delta P_{\kappa,3}[\kappa Bm]}{S_{HOM}^{2}[MB \cdot A]} \cdot 10^{-3} [OM]
$$
  

$$
r_{T} = \sqrt{z_{T}^{2} - r_{T}^{2}} [OM]
$$
  

$$
r_{T} = \frac{u_{k}^{9} / \delta U_{om}^{2}}{100 S_{HOM}} [OM]
$$

$$
U_{\text{om6}} = U_{\text{BH},{\text{nom}}} \left( 1 \pm n_{\text{om6}} \frac{\Delta U_{\text{om6}}\%}{100} \right)
$$

$$
k_{ij} = \frac{U_{\text{om6}}}{U_{\text{HH}.\text{nom}}}
$$

### Параметры пассивной П-схемы замещения

Параметры П-схемы определяются через параметры Г-схемы.

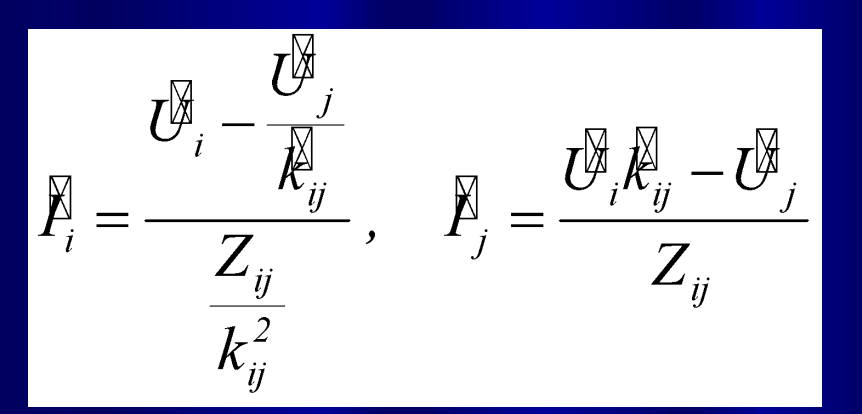

Г-схема и Ƿ-схема эквивалентны, если

$$
\begin{aligned}\n\widetilde{P}_{i,\Gamma} &= \widetilde{P}_{i,\Pi} \\
\widetilde{P}_{j,\Gamma} &= \widetilde{P}_{j,\Pi}\n\end{aligned}
$$

$$
\begin{aligned}\n\widetilde{P}_i &= \frac{\widetilde{U}_i - \widetilde{U}_j}{Z'_{ij}} + \widetilde{U}_i Y_i, \\
\widetilde{P}_j &= \frac{\widetilde{U}_i - \widetilde{U}_j}{Z'_{ij}} - \widetilde{U}_j Y_j\n\end{aligned}
$$

Действительный  $k$ *ij*, тогда:

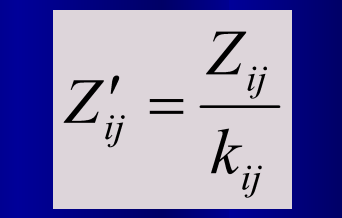

$$
Y_i = \frac{k_{ij}}{Z_{ij}}(k_{ij} - 1) = \frac{1}{Z'_{ij}}(k_{ij} - 1)
$$

$$
Y_j = \frac{1}{Z_{ij}} - \frac{1}{Z'_{ij}} = \frac{1}{Z_{ij}} (1 - k_{ij})
$$

П-схема позволяет заменить две или более параллельно включенные трансформаторные ветви с различными коэффициентами трансформации одной эквивалентной ветвью.

### Активная П-схема замещения трансформаторной ветви

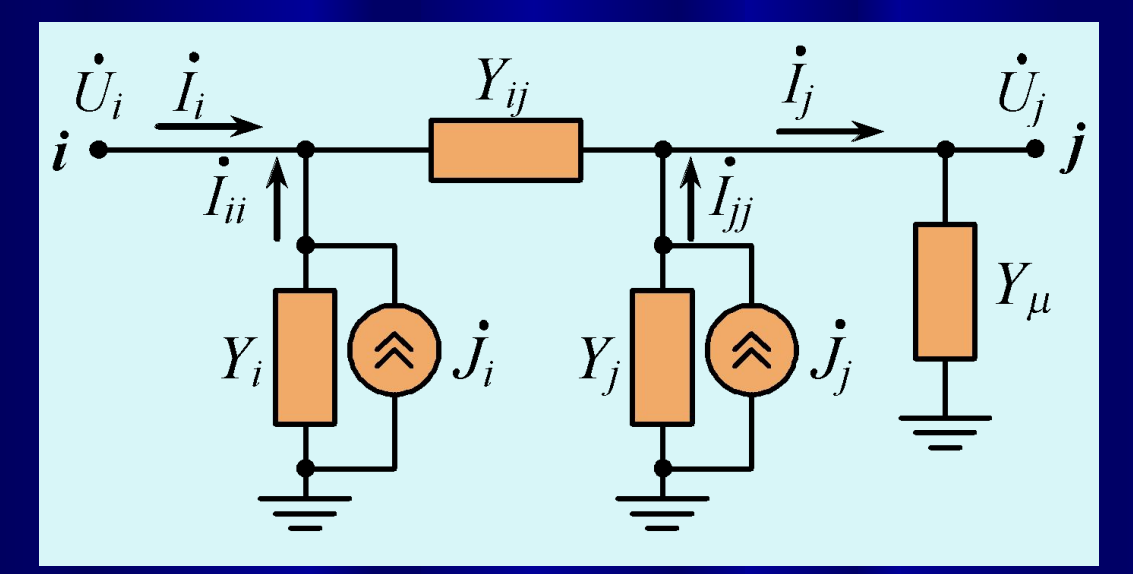

$$
Y_{ij} = \frac{k_{ij}}{Z_{ij}}
$$

$$
Y_i = Y_{ij} (k_{ij} - 1)
$$

$$
Y_j = \frac{(1 - k_{ij})}{Z_{ij}}
$$

Если коэффициент трансформации комплексный (при поперечном регулировании напряжения автотрансформаторов), вращение векторов напряжений осуществляется за счет воздействия задающих токов:

Трехобмоточные трансформаторы и автотрансформаторы имеют трехлучевую схему замещения. Ветви среднего и низкого напряжений представляют Г-схемой с идеальными трансформаторами или активной П-схемой замещения.

То же, трансформаторы с расщепленной обмоткой НН.

$$
\mathcal{F}_i = \mathcal{U} \mathcal{F}_j Y_{ij} \left( \frac{k_{ij}}{k_{ij}} - 1 \right)
$$

$$
\mathcal{F}_j = U \mathcal{F}_i Y_{ij} \left( \frac{\mathcal{K}_{ij}}{k_{ij}} - 1 \right)
$$

### Расчет электрического режима ветвей, моделируемых П-схемой замещения

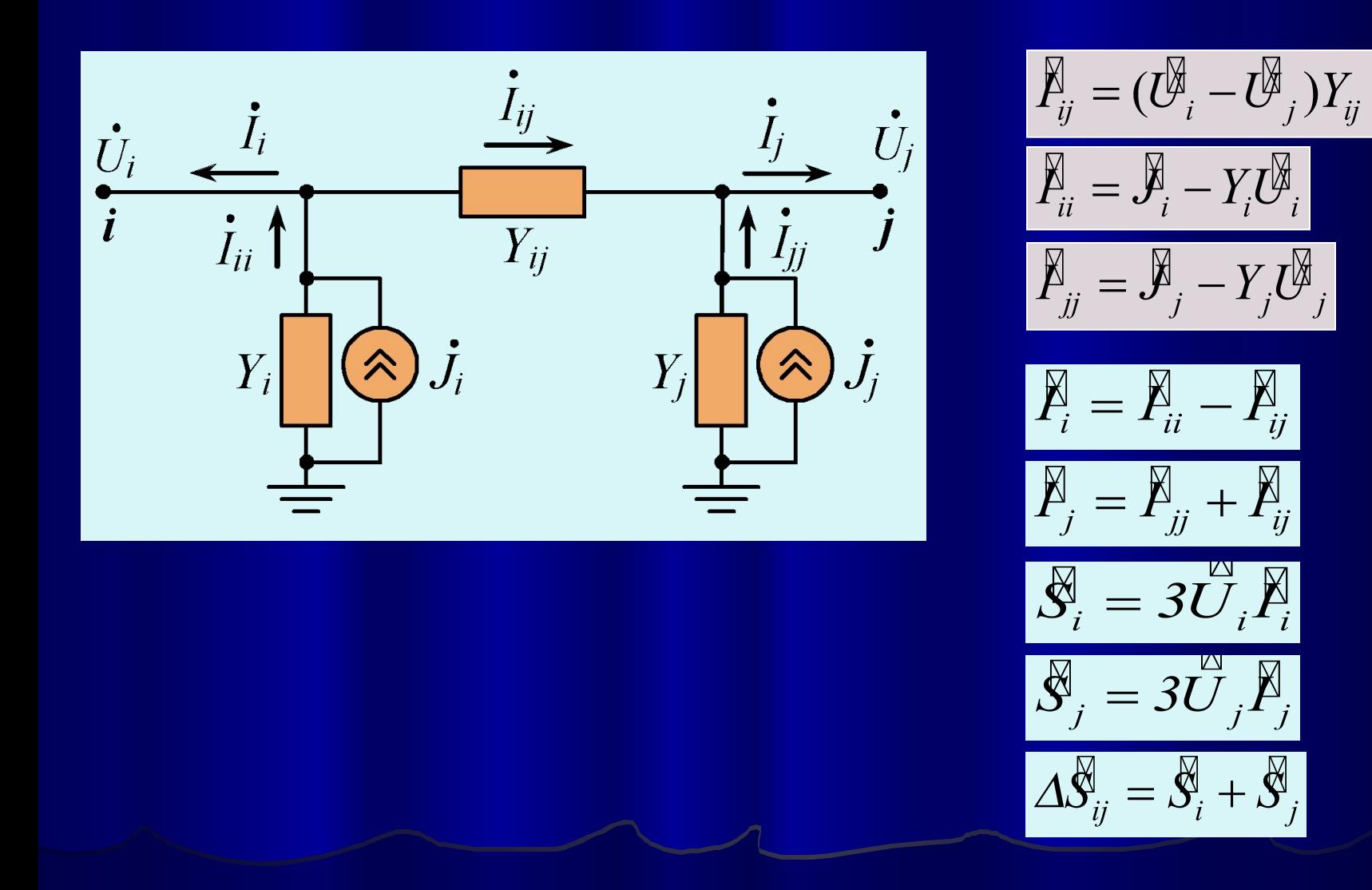

# Нагрузка

**CXH:** 
$$
P_{\text{H2}} = p(U, f) \quad Q_{\text{H2}} = q(U, f)
$$

- естественные
- с учетом регулирования напряжения
- для длительных режимов

$$
P_{_{H2}} = P_{_{H2,HOM}} \left( a_0 + a_1 \frac{U}{U_{_{H2,HOM}}} + a_2 \left( \frac{U}{U_{_{H2,HOM}}} \right)^2 \right)
$$

$$
f = f \text{ from}
$$

$$
U = U \text{ K}p
$$

$$
Q_{_{H2}} = Q_{_{H2, HOM}} \left( b_0 + b_1 \frac{U}{U_{_{H2, HOM}}} + b_2 \left( \frac{U}{U_{_{H2, HOM}}} \right)^2 \right)
$$

$$
a_0 + a_1 + a_2 = 1,0
$$
 
$$
b_0 + b_1 + b_2 = 1,0
$$

# Типовые СХН

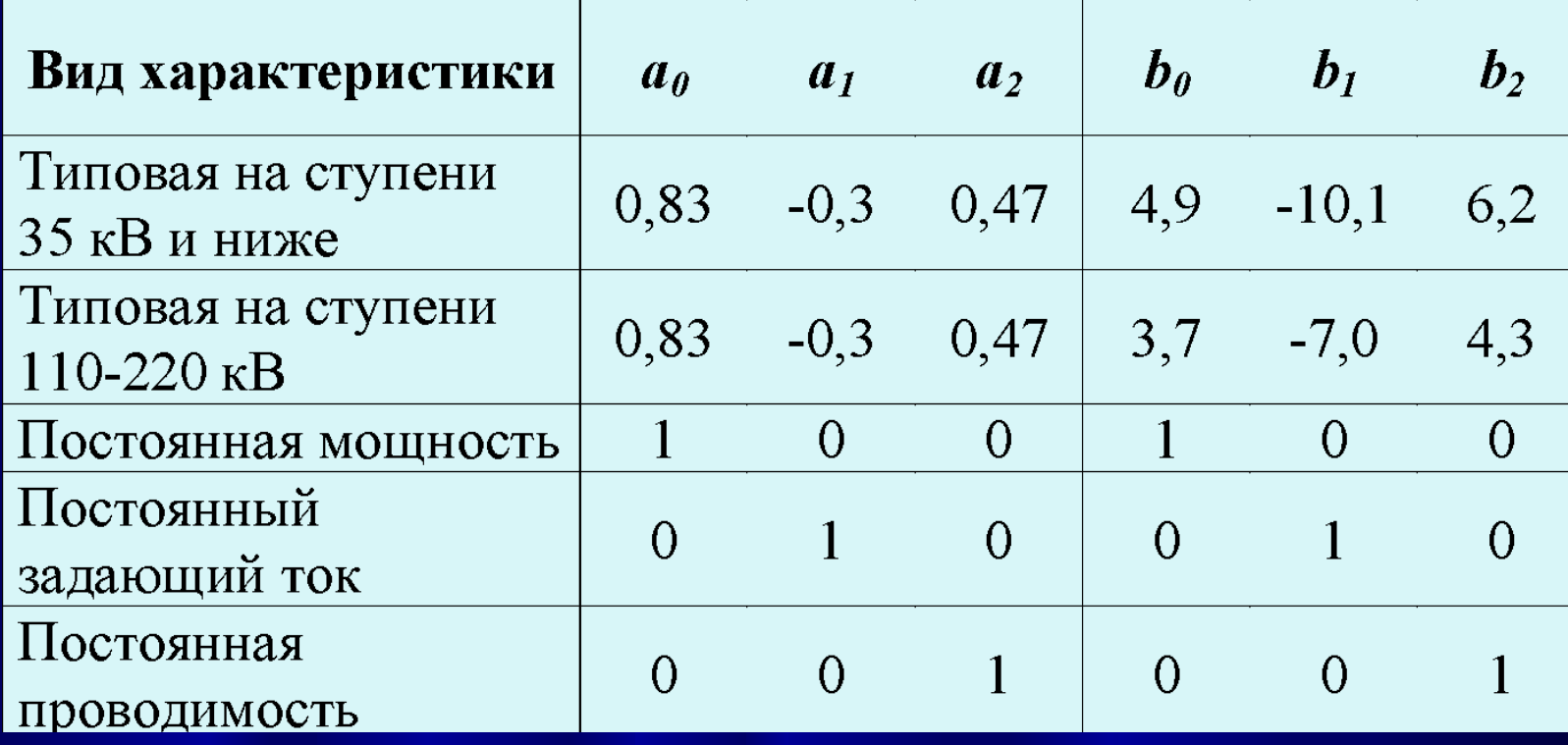

# $P_{HF} = P_{HF}(U)$

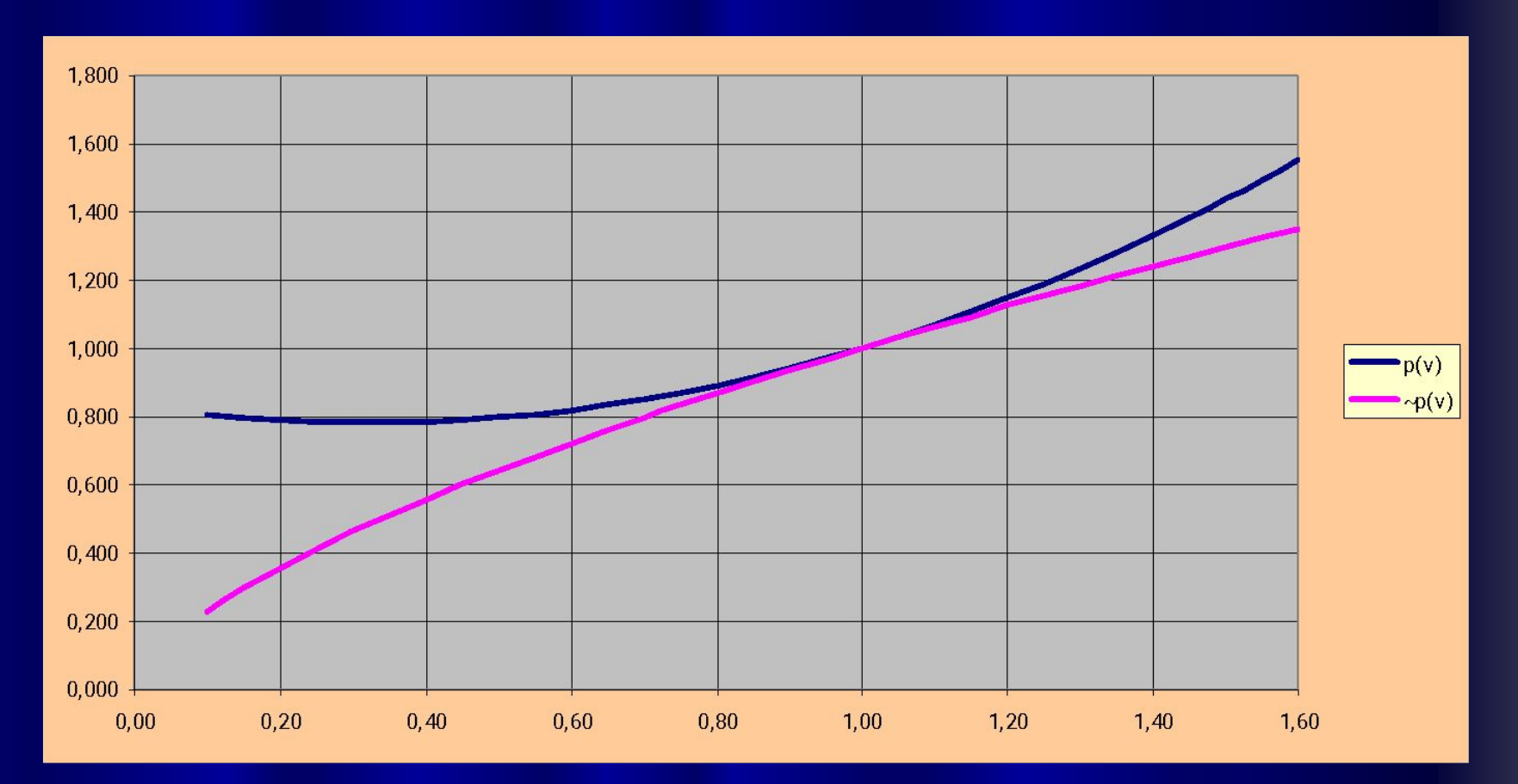

$$
\sim p(U) = \exp\left((2a_2 + a_1) \cdot \ln\left(\frac{U}{U_{\text{HI,HOM}}}\right)\right)
$$

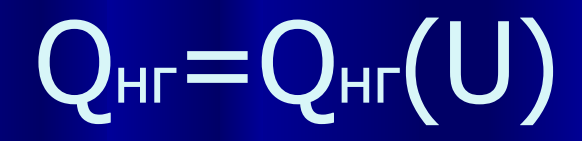

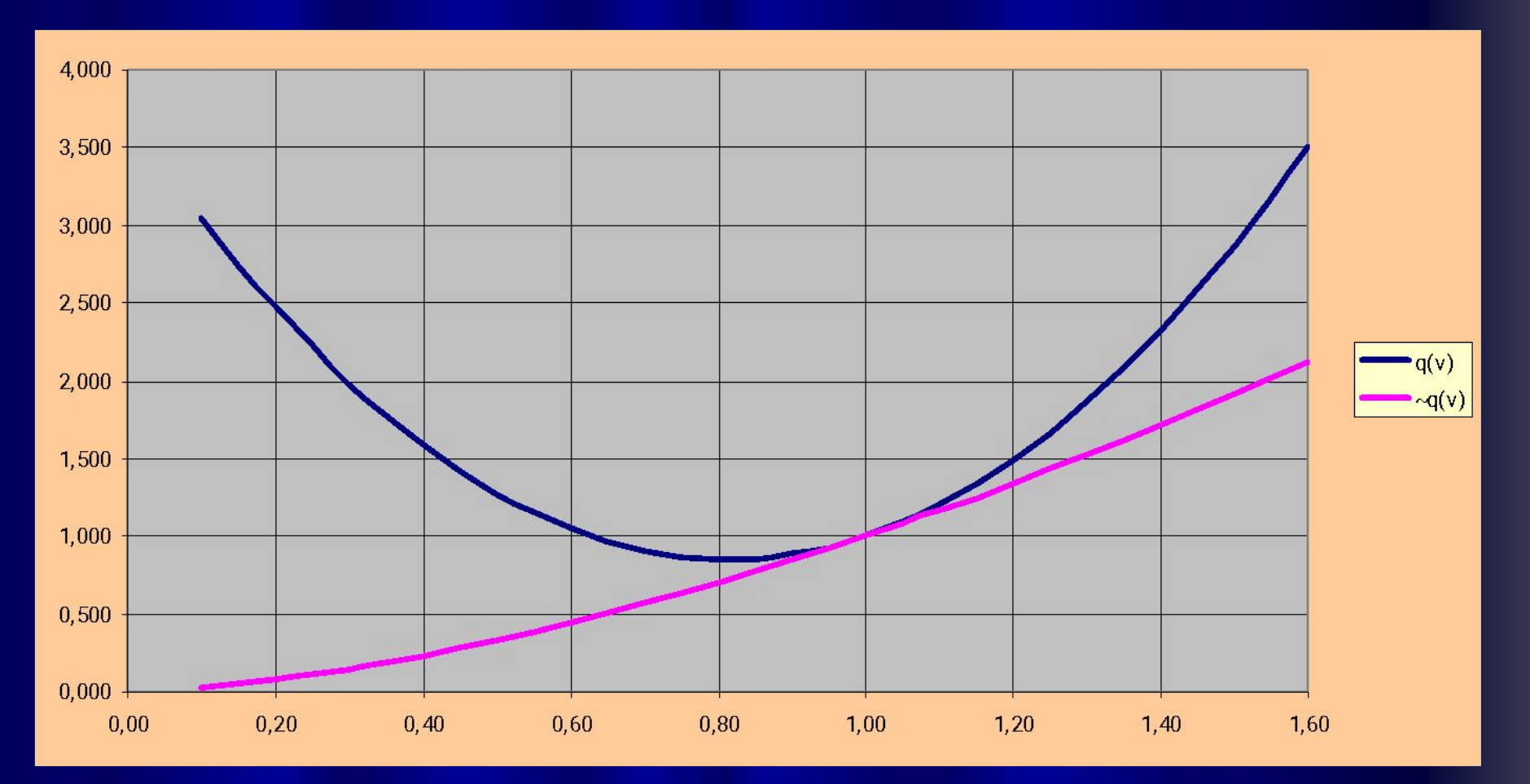

 $\sim q(U) = \exp\left((2b_2 + b_1) \cdot \ln\left(\frac{U}{U_{H2,HOM}}\right)\right)$ 

 $10$ 

## СХН с учетом регулирования напряжения

$$
Q_{_{H2,HOM}}\left(b_{0} + b_{1} \frac{U - \Delta U_{+}}{U_{_{H2,HOM}}} + b_{2} \left(\frac{U - \Delta U_{+}}{U_{_{H2,HOM}}}\right)^{2}\right),
$$
\n
$$
Q_{_{H2}} = \begin{cases} Q_{_{H2,HOM}}, & e\text{C}\text{I}U \left(U_{_{H2,HOM}} + \Delta U_{+}\right), \\ Q_{_{H2,HOM}}, & e\text{C}\text{I}U \left(U_{_{H2,HOM}} - \Delta U_{-}\right) \le U \le \left(U_{_{H2,HOM}} + \Delta U_{+}\right), \\ Q_{_{H2,HOM}}\left(b_{0} + b_{1} \frac{U + \Delta U_{-}}{U_{_{H2,HOM}}} + b_{2} \left(\frac{U + \Delta U_{-}}{U_{_{H2,HOM}}}\right)^{2}\right), \\ e\text{C}\text{I}U \le \left(U_{_{H2,HOM}} - \Delta U_{-}\right), \end{cases}
$$

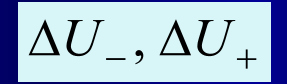

отклонения напряжения от номинального значения в сторону уменьшения и увеличения, компенсируемые APHT и/или действиями оперативного персонала

# ǹǽǵ с учетом регулирующего эффекта нагрузки

a) 
$$
P_{_{H2}} = P_{_{H2, HOM}} \left( a_0 + a_1 \frac{U}{U_{_{H2, HOM}}} + a_2 \left( \frac{U}{U_{_{H2, HOM}}} \right)^2 + a_3 \frac{\Delta f}{f_{_{HOM}}} \right)
$$

$$
\mathbf{F}_{_{\mathit{H2}}} = P_{_{\mathit{H2},\mathit{HOM}}} \left( 1 + K_{_{\mathit{H2}}} \frac{\Delta f}{f_{_{\mathit{HOM}}}} \right) \qquad K_{_{\mathit{H2}}} = \frac{\partial P_{_{\mathit{H2}}}}{\partial f} + \frac{\partial P_{_{\mathit{H2}}}}{\partial U} \frac{\partial U}{\partial f}
$$

где *Кнг* - полный регулирующий эффект нагрузки

$$
P_{_{H2}} = P_{_{H2}}(U) \left( 1 + k_{_{H2}} \frac{\Delta f}{f_{_{HOM}}} \right) \qquad k_{_{H2}} = \frac{\partial P_{_{H2}}}{\partial f} = \frac{\left( P_{_{H2}} - P_{_{H2,HOM}} \right) / P_{_{H2,HOM}}}{\left( \left( f - f_{_{HOM}} \right) / f_{_{HOM}} \right)}
$$

где *kнг* - регулирующий эффект нагрузки при U=const

Зависимостью реактивной мощности нагрузки от частоты либо пренебрегают, считая мощность постоянной, либо пересчитывают по формуле

$$
Q_{_{H2}} \approx P_{_{H2}} t g \varphi_{_{H2}} \qquad \varphi_{_{H2}} \approx \varphi_{_{H2, HOM}} \approx const
$$

(старые руководящие указания по устойчивости энергосистем).

# Математические модели нагрузки

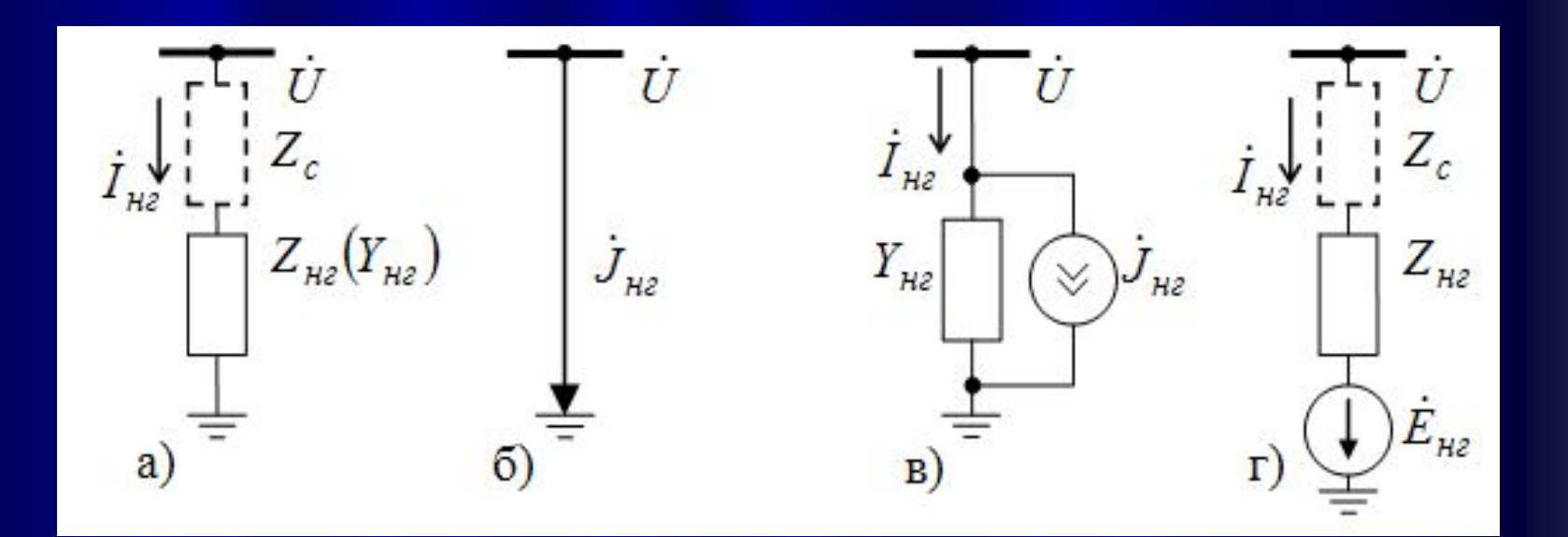

- $a -$ шунт;
- 6 идеальный источник тока;
- в реальный источник тока;
- г реальный источник ЭДС

### Математические модели нагрузки

$$
\hbox{\bf [[} \mathbf{y} \mathbf{H} \mathbf{T} \mathbf{]]}
$$

$$
Z_{_{H2}} = \frac{U^{\frac{1}{2}}}{\cancel{N}_{_{H2}}} = \frac{3UU^{\frac{1}{2}}}{\cancel{N}_{_{H2}}} = \frac{3U^2}{\cancel{N}_{_{H2}}} \qquad Y_{_{H2}} = \frac{\cancel{N}_{_{H2}}}{\cancel{U}} = \frac{\cancel{N}_{_{H2}}}{3U}
$$

$$
\oint_{_{\text{H2}}} = \frac{3U^2}{Z_{_{\text{H2}}}} = 3U^2 Y_{_{\text{H2}}}
$$

Идеальный источник тока:

$$
\overline{\mathscr{J}}_{_{\!\mathit{H2}}}=\frac{\overline{\mathscr{S}}_{_{\!\mathit{H\!R}}}}{3U}
$$

Реальный источник тока:

$$
\mathcal{F}_{_{\!\mathit{H2}}} = \mathcal{F}_{_{\!\mathit{H2}}} - Y_{_{\!\mathit{H2}}} \mathcal{F}
$$

$$
\mathcal{J}_{_{H2}}=\frac{\mathcal{S}_{_{HZ}}}{3U}-Y_{_{H2}}U^{\frac{1}{2}}
$$

Реальный источник ЭДС:

$$
-\cancel{E}_{_{H2}} = \cancel{U} - Z\cancel{P}_{_{H2}}
$$

Ƿреобразование реального источника ЭДС в реальный источник тока и наоборот:

$$
\mathcal{J} = \frac{\mathcal{B}}{Z} = Y \mathcal{B} \qquad Y = \frac{1}{Z}
$$

# Генераторы

В зависимости от поведения генераторов в процессе балансирования режима они могут быть регулируемыми и изменять свою активную и/или реактивную мощность, участвуя в сведении/замыкании баланса мощности в схеме, или нерегулируемыми с фиксированными значениями активной и реактивной мощности. Различают следующие типы генераторов:

*PQ***-генератор**. Нерегулируемый генератор с заданными значениями генерации активной и реактивной мощности, не зависящими от напряжения в узле (от режима сети). Свободными параметрами режима генераторного узла, которые определяются расчетом, являются модуль и угол напряжения в узле, т.е. вектор напряжения.

15 *PU***-генератор**. Регулируемый генератор с заданными уставками активной мощности и модуля напряжения в узле. Активная мощность генератора постоянна и не зависит от режима сети. Для поддержания заданного модуля напряжения изменяется реактивная мощность генератора в пределах регулировочного диапазона от *Qmin* до *Qmax*. Свободными параметрами режима являются реактивная мощность генератора и угол напряжения узла. При выходе на ограничения по реактивной мощности фиксируется ее граничное значение (изменяется тип генератора на *PQmin* или *PQmax*), свободными параметрами режима становятся модуль и угол напряжения. *PU*генераторы участвуют в сведении баланса реактивной мощности в схеме.

#### Ǻипы генераторных узлов

*PEq***-генератор**. Регулируемый генератор с заданными уставками активной мощности и модуля напряжения в узле. Для этого типа генератора дополнительно должны быть заданы синхронные индуктивные сопротивления по осям *d* и *q*. При изменении режима сети изменяются возбуждение генератора (модуль синхронной ЭДС *Eq*) в пределах регулировочного диапазона от *Eqmin* до *Eqmax* и угол между векторами ЭДС и напряжения узла таким образом, чтобы получить заданные значения активной мощности и модуля напряжения. Свободными параметрами режима генераторного узла, которые определяются расчетом, являются реактивная мощность генератора и угол напряжения узла.

При выходе на ограничения *Eqmin* или *Eqmax* модуль *Eq* фиксируется, при этом свободным параметром режима становится модуль напряжения в узле, *а реактивная мощность генератора и угол напряжения по-прежнему остаются свободными параметрами режима.* Если ток якоря генератора превышает номинальный ток, то, если не достигнуты ограничения по возбуждению, изменяется *Eq* таким образом, чтобы уменьшить ток якоря до номинального, в противном случае уменьшается активная мощность генератора. *PEq*-генераторы участвуют в регулировании баланса реактивной мощности в схеме.

В отличие от *PU*-генератора, при регулировании *PEq*-генератора учитывается взаимосвязь процессов регулирования активной и реактивной мощности, изменение модуля вектора синхронной ЭДС влияет на угол и наоборот.

### Типы генераторных узлов

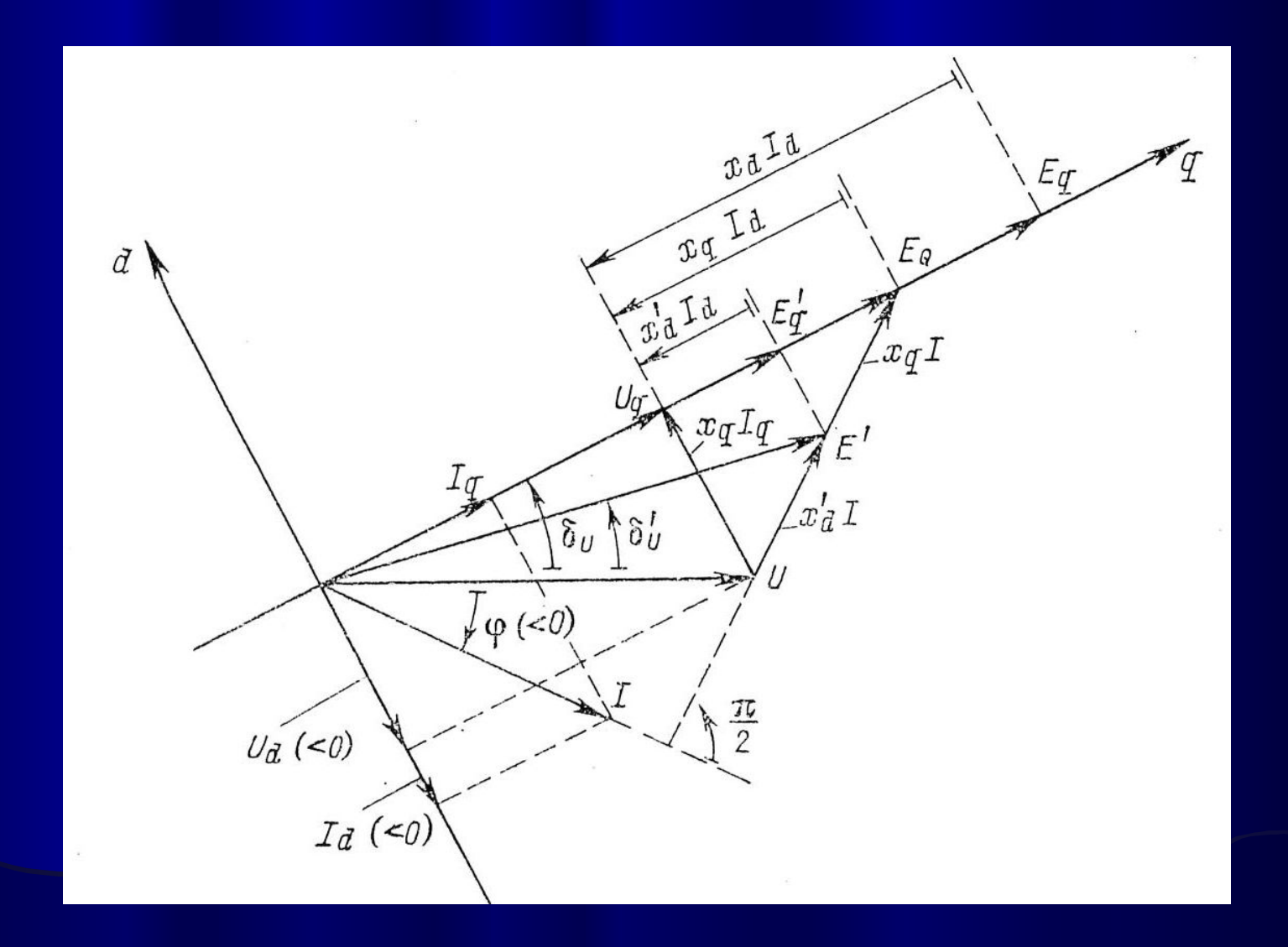

### Типы генераторных узлов

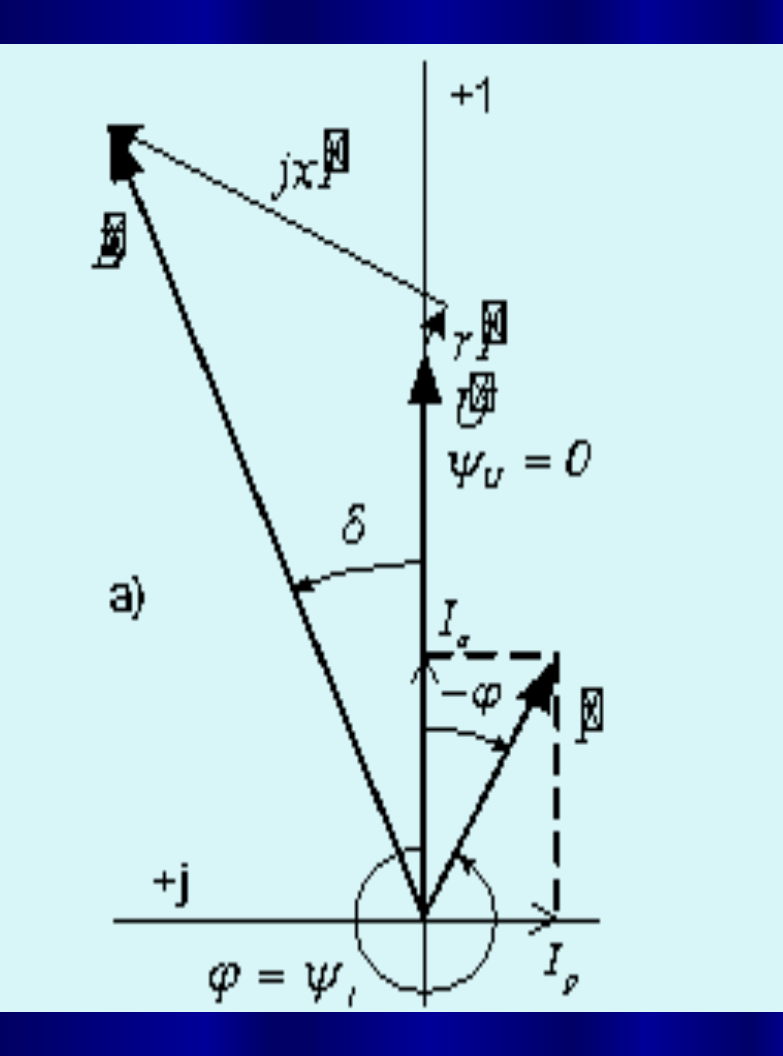

#### Векторная диаграмма РЕq-генератора

$$
E_q = \frac{x_d}{x_q} E - \frac{x_d - x_q}{x_q} U \cos(\delta_E - \delta_U)
$$

$$
\boxed{E_{q\min}\le E_q\le E_{q\max}}
$$

#### Математические модели генераторов

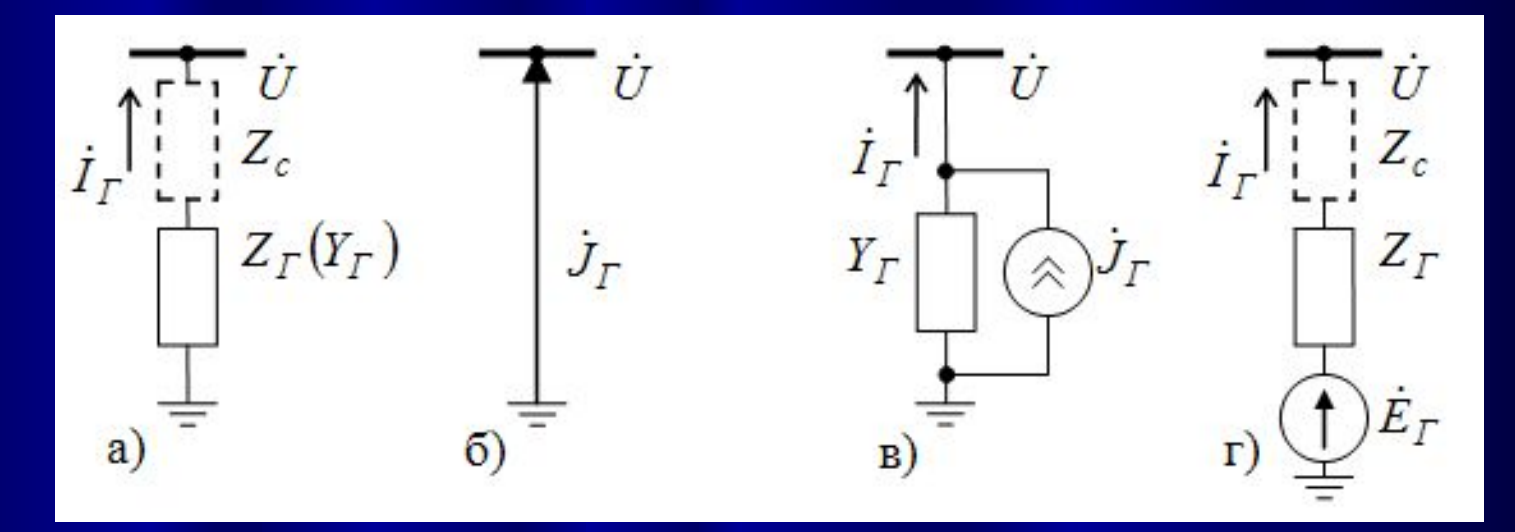

а) шунт:

$$
Z_{_{H2}} = \frac{U^{\frac{1}{2}}}{P_{_{H2}}} = \frac{3UU^{\frac{1}{2}}}{S_{_{H2}}} = \frac{3U^2}{S_{_{H2}}} \qquad Y
$$

$$
Y_{_{H2}} = \frac{Y_{_{H2}}}{U} = \frac{Y_{_{H2}}}{3U^2}
$$

б) идеальный источник тока:

в) реальный источник тока:

г) реальный источник ЭДС:

$$
\cancel{\mathbb{F}}_T = \frac{\cancel{\mathbb{S}}_T}{3\cancel{U}}
$$

$$
\boxed{\cancel{\mathbb{F}}_T = \cancel{\mathbb{F}}_T + Y_T \cancel{\mathbb{G}}}
$$

$$
\boxed{\cancel{E}_\varGamma^{\phantom{F}}=\cancel{U}^{\phantom{F}}+Z\cancel{P}_\varGamma^{\phantom{F}}}
$$

$$
\mathcal{F}_T = \frac{\mathcal{S}_T}{3U} + Y_T \mathcal{V}
$$

### Ƿрактические методы расчета режимов энергосистем

При расчете электрических режимов используются первый и второй законы Кирхгофа

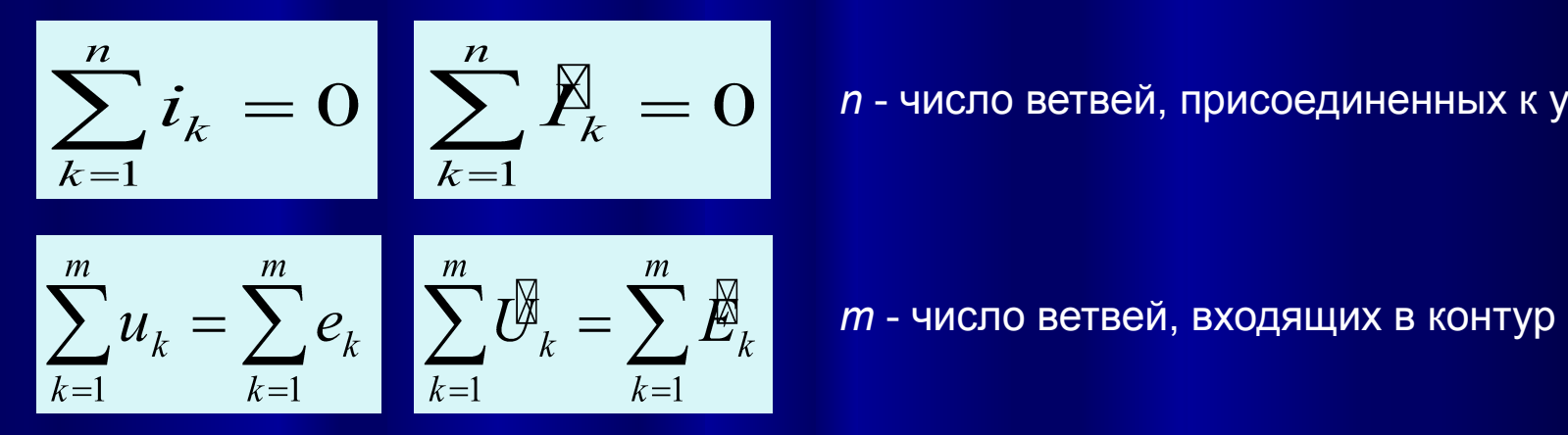

*n* - число ветвей, присоединенных к узлу

Пусть электрическая схема имеет *r* узлов и *s* ветвей.

Если заданы ЭДС всех источников и параметры всех ветвей, то неизвестными являются *s* токов ветвей. После нахождения токов, можно вычислить напряжения в узлах

По первому закону Кирхгофа можно составить *r* уравнений*,* но только *r-1* из них независимы друг от друга.

По второму закону Кирхгофа можно составить *s-r+1* независимых уравнений.

Законы Кирхгофа позволяют составить систему из *(r-1)+(s-r+1)=s* независимых уравнений, решив которую можно найти токи в *s* ветвях.

Для уменьшения числа уравнений можно упростить схему, используя эквивалентные преобразования, или использовать специальные методы *контурных токов*, *узловых напряжений*.

# Метод узловых напряжений

- По этому методу составляется система уравнений для определения напряжений узлов относительно одного из узлов схемы, выбранного в качестве опорного узла. Напряжение опорного узла выбирается произвольно и может быть равно нулю. Тогда узловые напряжения являются фазными напряжениями. Определив искомые узловые напряжения, которые являются фазными напряжениями, можно найти напряжения на ветвях, токи ветвей, генерацию, потребление, перетоки мощности, потери в сети и другие величины, необходимые для анализа режима.
- Минимальная исходная информация для проведения расчетов:
- схема замещения электрической сети и параметры ее элементов,
- текущие значения коэффициентов трансформации,
- ОТКЛЮЧЕННЫЕ С ОДНОЙ ИЛИ ДВУХ СТОРОН ВЕТВИ СХЕМЫ,
- ПОЛНАЯ МОЩНОСТЬ НАГРУЗКИ В НАГРУЗОЧНЫХ УЗЛАХ,
- Полная мощность нерегулируемых генераторов,
- уставки активной мощности и напряжения регулируемых генераторов,
- располагаемый диапазон изменения реактивной мощности PU-генераторов, зависящий от числа включенных в узле генераторов и их загрузки по активной мощности, или пределы изменения модуля синхронной ЭДС РЕq-генераторов.

### ǹхема замещения электрической сети

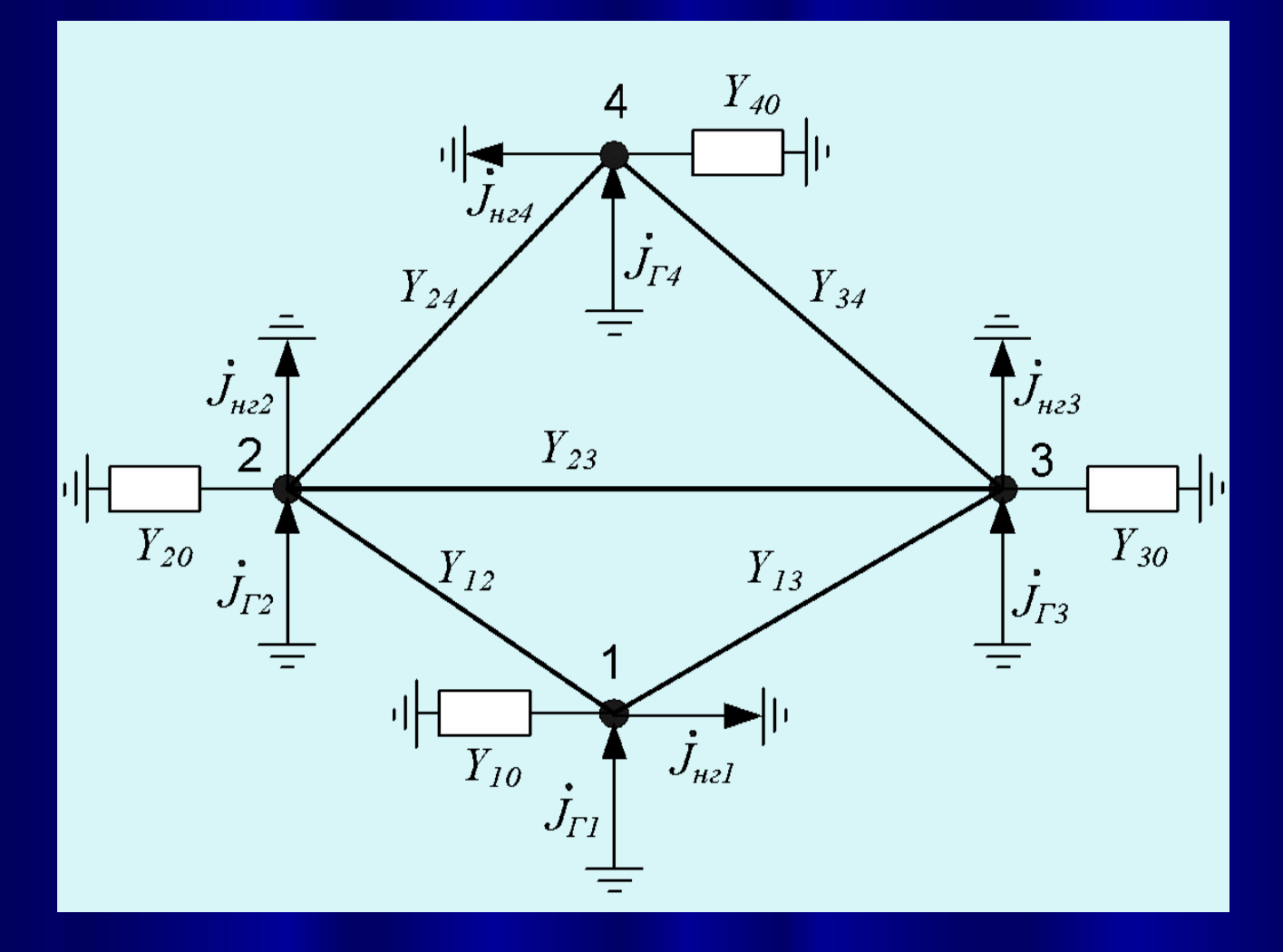

Схема имеет пять узлов.

Узел нулевого потенциала ("земля") имеет номер *0*.

Трансформаторы представлены П-схемой, тогда

$$
Y_{12} = Y_{21} \, , \, Y_{13} = Y_{31} \, , \, Y_{23} = Y_{32} \, , Y_{24} = Y_{42} \, , \, Y_{34} = Y_{43}
$$

## Формирование системы узловых уравнений

$$
\frac{Y_{12}(\mathcal{B}_{2}-\mathcal{B}_{1})+Y_{13}(\mathcal{B}_{3}-\mathcal{B}_{1})-Y_{10}\mathcal{B}_{1}+\mathcal{B}_{1}-\mathcal{B}_{n21}=0, \quad Y_{21}(\mathcal{B}_{1}-\mathcal{B}_{2})+Y_{23}(\mathcal{B}_{3}-\mathcal{B}_{2})+Y_{24}(\mathcal{B}_{4}-\mathcal{B}_{2})-Y_{20}\mathcal{B}_{2}+\mathcal{B}_{12}-\mathcal{B}_{n22}=0, \quad Y_{31}(\mathcal{B}_{1}-\mathcal{B}_{3})+Y_{32}(\mathcal{B}_{2}-\mathcal{B}_{3})+Y_{34}(\mathcal{B}_{4}-\mathcal{B}_{3})-Y_{30}\mathcal{B}_{3}+\mathcal{B}_{13}-\mathcal{B}_{n23}=0, \quad Y_{42}(\mathcal{B}_{2}-\mathcal{B}_{4})+Y_{43}(\mathcal{B}_{3}-\mathcal{B}_{4})-Y_{40}\mathcal{B}_{4}+\mathcal{B}_{14}-\mathcal{B}_{n24}=0.
$$

$$
\begin{aligned}\n&\begin{bmatrix}\nY_{11}\ddot{\mathbf{U}}_{1} - Y_{12}\dot{\mathbf{U}}_{2} - Y_{13}\dot{\mathbf{U}}_{3} &= \mathbf{J}_{1} \\
-Y_{21}\ddot{\mathbf{U}}_{1} + Y_{22}\dot{\mathbf{U}}_{2} - Y_{23}\dot{\mathbf{U}}_{3} - Y_{24}\dot{\mathbf{U}}_{4} &= \mathbf{J}_{2} \\
-Y_{31}\ddot{\mathbf{U}}_{1} - Y_{32}\dot{\mathbf{U}}_{2} + Y_{33}\dot{\mathbf{U}}_{3} - Y_{34}\dot{\mathbf{U}}_{4} &= \mathbf{J}_{3} \\
-Y_{42}\ddot{\mathbf{U}}_{2} - Y_{43}\dot{\mathbf{U}}_{3} + Y_{44}\dot{\mathbf{U}}_{4} &= \mathbf{J}_{4} \\
-\mathbf{V}_{42}\ddot{\mathbf{U}}_{2} - Y_{43}\dot{\mathbf{U}}_{3} + Y_{44}\dot{\mathbf{U}}_{4} &= \mathbf{J}_{4} \\
\end{bmatrix},\n\mathbf{Q}_{1} \\
&\begin{aligned}\n&\text{if } Y_{11} = Y_{12} + Y_{13} + Y_{10} \\
&\text{if } Y_{12} = Y_{21} + Y_{23} + Y_{24} + Y_{20} \\
&\text{if } Y_{22} = Y_{21} + Y_{23} + Y_{24} + Y_{20} \\
&\text{if } Y_{22} = Y_{21} + Y_{23} + Y_{24} + Y_{20} \\
&\text{if } Y_{33} = Y_{31} + Y_{32} + Y_{34} + Y_{30} \\
&\text{if } Y_{34} = Y_{42} + Y_{43} + Y_{40} \\
&\text{if } Y_{44} = Y_{42} + Y_{43} + Y_{40} \\
&\text{if } Y_{45} = \mathbf{J}_{12} \\
&\text{if } Y_{46} = \mathbf{J}_{13} \\
&\text{if } Y_{47} = \mathbf{J}_{12} + \mathbf{J}_{13} + \mathbf{J}_{14} \\
&\text{if } Y_{48} = \mathbf{J}_{13} \\
&\text{if } Y_{49} = \mathbf{J}_{14} \\
&\text{if } Y_{40} = \mathbf{J
$$

### Постановка задачи расчета установившегося режима

Система узловых уравнений является нелинейной системой уравнений, поскольку результирующие задающие токи зависят от напряжений, которые нужно найти (слайды 14 и 18). Если в узлах схемы включены нелинейные шунты, их параметры тоже зависят от режима сети.

#### Нелинейная система может быть решена только методом последовательных приближений.

На первый взгляд кажется, что для получения решения достаточно в качестве начальных значений напряжений узлов задать номинальные напряжения и ориентировать вектора напряжений по оси вещественных комплексной плоскости, задать активную и реактивную мощности нагрузки, активную и реактивную мощности генераторов задать равной мощности нагрузки с учетом примерной оценки потерь мощности в сети, и применить какой-либо метод решения системы нелинейных уравнений. Итерации прекращаются по достижении заданной точности сведения балансов токов.

При такой постановке задачи итерационный процесс или расходится, или дает решение, как правило, не соответствующее условиям задачи, т.к. система нелинейных уравнений может иметь несколько решений.

Для получения решения, имеющего смысл, необходимо учесть физические свойства объекта, для которого составлена система уравнений.

#### Постановка задачи расчета установившегося режима

1. Чтобы получить напряжения узлов, соответствующие условиям задачи, необходимо в ходе итеративного решения системы уравнений регулировать напряжение в узлах схемы.

Уже давно установлено, что представление генерации в схеме только PQ-генераторами<br>препятствует получению заведомо существующего решения и является причиной<br>неоднозначного решения нелинейной системы узловых уравнений или н контролируется и не ограничивается, а по углу этот вектор жестко привязан к вектору напряжения. Поведение PQ-генератора в итеративном процессе не соответствует поведению реального генератора при изменении режима сети.

Для регулирования напряжения в одном или нескольких узлах схемы PQ-генераторы<br>необходимо заменить регулируемыми PU- или PEq-генераторами, которые, поддерживая заданное значение модуля напряжение, позволяют векторам задающего тока и напряжения узла поворачиваться на различные углы в пределах, определяемых заданным регулировочным диапазоном реактивной мощности генератора (возбуждения генератора). Регулируемые генераторы обеспечивают уровень напряжений, соответствующий условиям рассматриваемой схеме.

Генераторные узлы с регулируемыми генераторами называют опорными узлами.

2. 
$$
\boxed{\mathcal{F}_i \quad \mathcal{U}_i \quad i=1,2,3,4 \quad \mathcal{F}_i e^{j\delta} \quad \mathcal{U}_i e^{j\delta}}
$$

Чтобы исключить неконтролируемое вращение векторов в ходе итераций, препятствующее сведению баланса токов, и обеспечить однозначное расположение векторов задающих токов и напряжений на комплексной плоскости достаточно в одном из опорных узлов задать фазу напряжения.

#### Ƿостановка задачи расчета установившегося режима

*PQ*-генератор *PU*-генератор

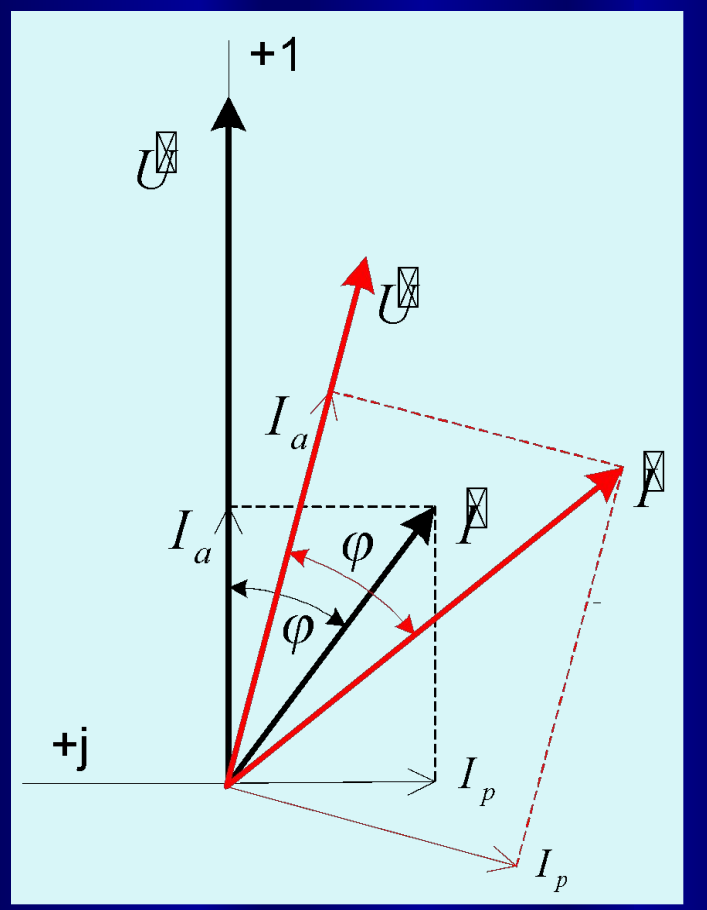

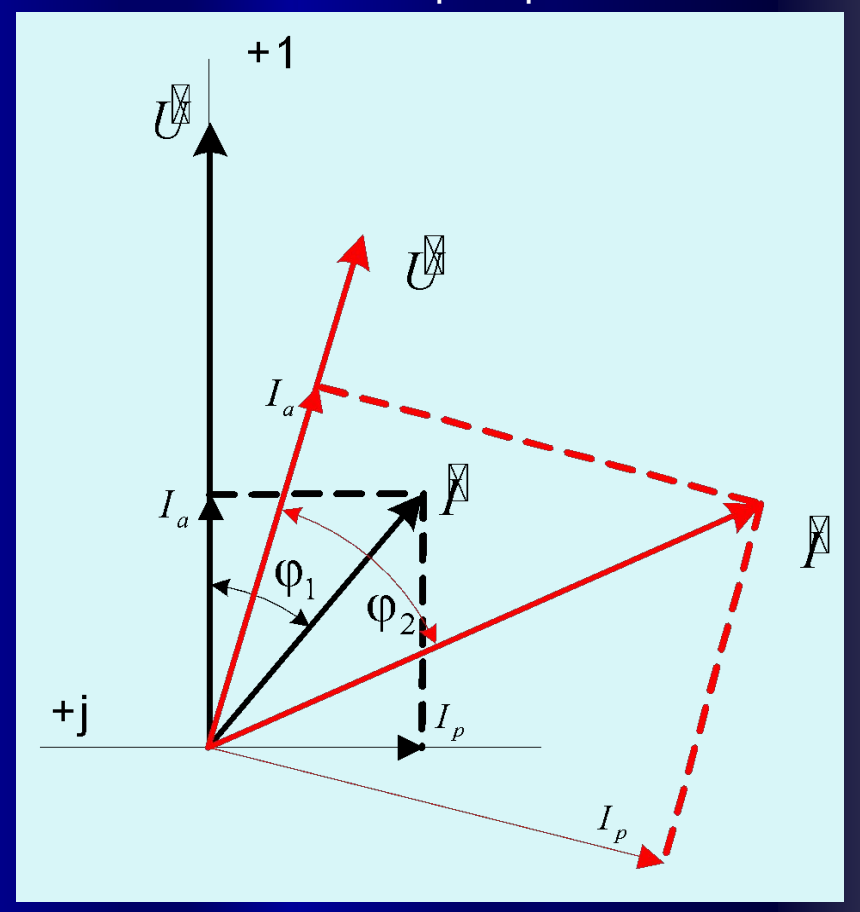

#### Постановка задачи расчета установившегося режима Ред - генератор

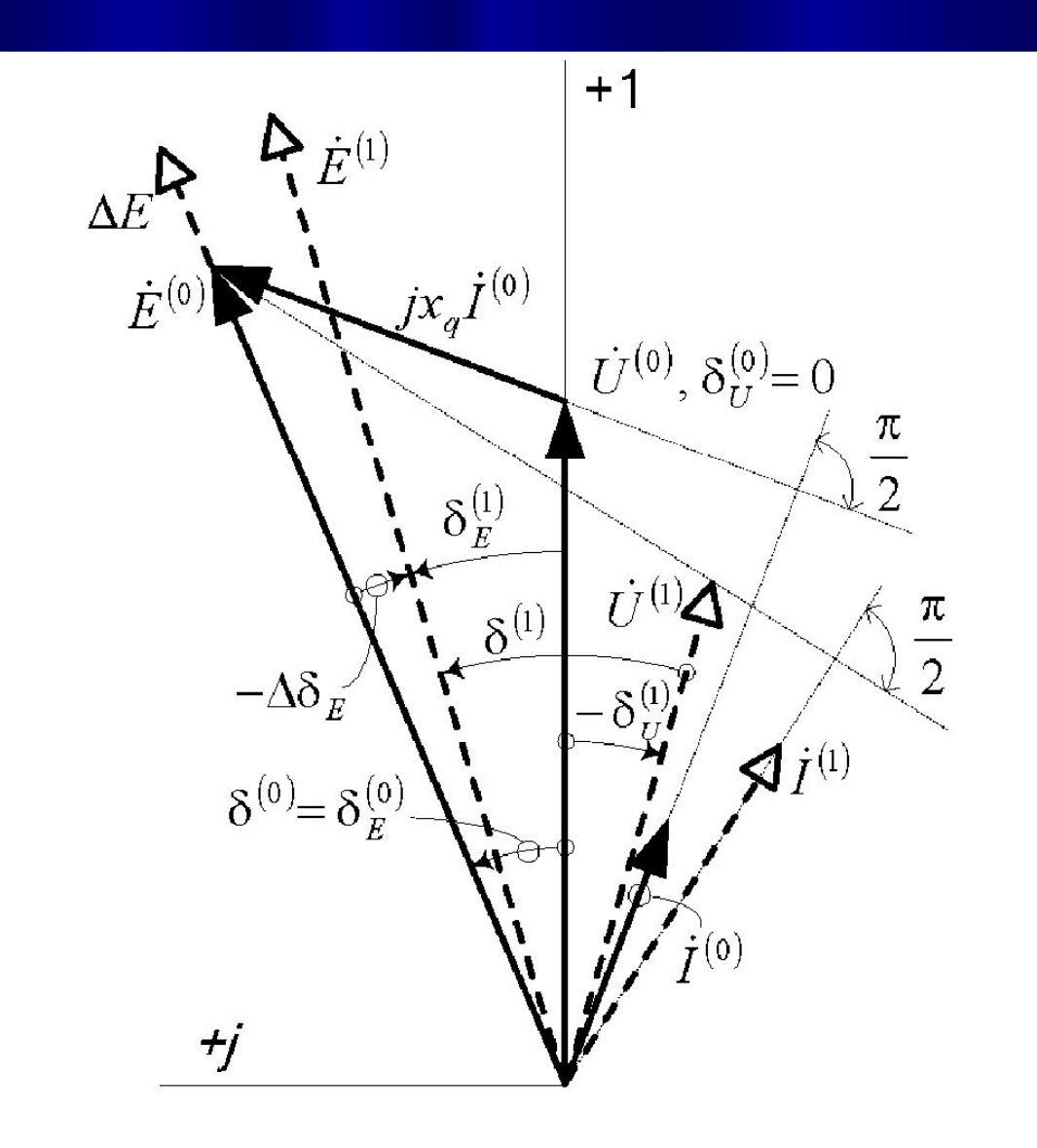

## Базисный, балансирующий и опорный узлы

*Опорный узел* – узел с генератором, регулирующим напряжение в узле (тип *PU*). Уравнрение баланса *Q исключается.* Опорные узлы необходимо выбирать таким образом, чтобы фазовые углы между напряжениями любого узла с *PQ*-генератором или нагрузочного узла и ближайшего по "дереву" схемы опорного узла не превышал ~30-35°. Это предупреждает затруднения, связанные с неоднозначностью и нарушением условий существования решения.

*Базисный узел* – узел с заданным комплексом напряжения (*исключаютс*я уравнения балансов *Р* и *Q*). Заданы модуль напряжения и его угол, отсчитываемый от оси вещественных комплексной плоскости против часовой стрелки, или реальная и мнимая части комплекса. Обычно комплекс напряжения в базисном узле ориентируют по оси вещественных комплексной плоскости, тогда угол или мнимая часть комплекса напряжения базисного узла равны нулю.

*Балансирующий узел* – узел, замыкающий баланс активной мощности в схеме (*исключаетс*я уравнение баланса *Р*). Уравнение балансирующего узла исключается из системы узловых уравнений. Результирующий задающий ток в этом узле определяется после расчета напряжений в узлах непосредственно по его уравнению.

 (Если базисный узел одновременно является балансирующим, его целесообразно называть *базисно-балансирующим,* ББУ*)*.

NB: *В базисно-балансирующем узле в отличие от балансирующего узла вектор напряжения при итеративном решении системы уравнений не может вращаться. Это нужно учитывать при выборе опорных узлов, если на линиях к ББУ получаются углы более 30°.*

### Система уравнений

При нумерации узлов, как правило, базисный узел получает последний номер, а балансирующий — предпоследний, это позволяет избежать перенумерации узлов при формировании системы уравнений.

Исходная система уравнений:

$$
\begin{cases}\nY_{11}\mathcal{U}_{1}^{3} - Y_{12}\mathcal{U}_{2}^{3} - Y_{13}\mathcal{U}_{3}^{3} & = \mathcal{F}_{1} , \\
-Y_{21}\mathcal{U}_{1}^{3} + Y_{22}\mathcal{U}_{2}^{3} - Y_{23}\mathcal{U}_{3}^{3} - Y_{24}\mathcal{U}_{4}^{3} = \mathcal{F}_{2} , \\
-Y_{31}\mathcal{U}_{1}^{3} - Y_{32}\mathcal{U}_{2}^{3} + Y_{33}\mathcal{U}_{3}^{3} - Y_{34}\mathcal{U}_{4}^{3} = \mathcal{F}_{3} , \\
-Y_{42}\mathcal{U}_{2}^{3} - Y_{43}\mathcal{U}_{3}^{3} + Y_{44}\mathcal{U}_{4}^{3} = \mathcal{F}_{4}\n\end{cases}
$$

установившегося режима методом узловых напряжений не позволяет иметь несколько балансирующих узлов, т.к. число искомых напряжений должно быть равно числу уравнений, но можно назначить несколько базисно-балансирующих узлов. Однако в этом случае необходимо корректно задать модули и углы напряжений в этих узлах (последовательные приближения).

Узел 4 – базисный, узел 3 – балансирующий:

$$
\begin{cases} Y_{11}\overline{\mathcal{O}}_1^{\mathbb{I}} - Y_{12}\overline{\mathcal{O}}_2^{\mathbb{I}} - Y_{13}\overline{\mathcal{O}}_3^{\mathbb{I}} = \overline{\mathcal{P}}_1^{\mathbb{I}}, \\ -Y_{21}\overline{\mathcal{O}}_1^{\mathbb{I}} + Y_{22}\overline{\mathcal{O}}_2^{\mathbb{I}} - Y_{23}\overline{\mathcal{O}}_3^{\mathbb{I}} = \overline{\mathcal{P}}_2^{\mathbb{I}} + Y_{24}\overline{\mathcal{O}}_4^{\mathbb{I}}, \\ -Y_{42}\overline{\mathcal{O}}_2^{\mathbb{I}} - Y_{43}\overline{\mathcal{O}}_3^{\mathbb{I}} = \overline{\mathcal{P}}_4^{\mathbb{I}} - Y_{44}\overline{\mathcal{O}}_4^{\mathbb{I}}. \end{cases}
$$

Классическая постановка задачи расчета Узел 4 – базисно-балансирующий:

$$
\begin{cases} Y_{11}\overline{U}_{1}^{8} - Y_{12}\overline{U}_{2}^{8} - Y_{13}\overline{U}_{3}^{8} = \overline{J}_{1}^{8}, \\ -Y_{21}\overline{U}_{1}^{8} + Y_{22}\overline{U}_{2}^{8} - Y_{23}\overline{U}_{3}^{8} = J_{2} + Y_{24}\overline{U}_{4}^{8}, \\ -Y_{31}\overline{U}_{1}^{8} - Y_{32}\overline{U}_{2}^{8} + Y_{33}\overline{U}_{3}^{8} = \overline{J}_{3}^{8} + Y_{34}\overline{U}_{4}^{8}. \end{cases}
$$

# Методы решения системы нелинейных узловых уравнений

Основными характеристиками итерационного метода являются:

- условия и надежность сходимости к решению, "чувствительность" к точности начального приближения,
- скорость сходимости, характеризуемая необходимым числом итераций для получения решения с заданной точностью,
- **И характер сходимости** апериодический или колебательный,
- Сложность алгоритма и потребность в ресурсах компьютера при его реализации.

При так называемом "плоском" старте в качестве начального приближения принимают номинальные напряжения в узлах, а вектора напряжений ориентируют на комплексной плоскости так же, как вектор напряжения в базисном узле. Зная напряжения в узлах, можно определить задающие токи узлов, что дает возможность решить систему уравнений и найти новые значения напряжений. В процессе итераций происходит поворот векторов задающих токов и напряжений на комплексной плоскости (уточняется ориентация) и корректируются их модули, контролируются ограничения режима регулируемых генераторов. Итерации прекращаются по достижении заданной точности расчета.

# Метод Зейделя (поузловое определение напряжений)

$$
\begin{cases}\n\iota_{1}^{B} = \frac{1}{Y_{11}} \left( Y_{12} \tilde{\mathcal{O}}_{2} + Y_{13} \tilde{\mathcal{O}}_{3} + \frac{\tilde{\mathcal{S}}_{I1} - \tilde{\mathcal{S}}_{n2I}}{U_{1}} \right), \\
\iota_{2}^{B} = \frac{1}{Y_{22}} \left( Y_{21} \tilde{\mathcal{O}}_{1} + Y_{23} \tilde{\mathcal{O}}_{3} + Y_{24} \tilde{\mathcal{O}}_{4} + \frac{\tilde{\mathcal{S}}_{I2} - \tilde{\mathcal{S}}_{n22}}{U_{2}} \right), \\
\iota_{3}^{B} = \frac{1}{Y_{33}} \left( Y_{31} \tilde{\mathcal{O}}_{1} + Y_{32} \tilde{\mathcal{O}}_{2} + Y_{34} \tilde{\mathcal{O}}_{4} + \frac{\tilde{\mathcal{S}}_{I3} - \tilde{\mathcal{S}}_{n23}}{U_{3}} \right).\n\end{cases}
$$

$$
\mathcal{U}_i^{(k+1)} = \frac{\displaystyle\sum_{j=1}^{i-1} Y_{ij} \mathcal{U}_j^{(k+1)} + \sum_{j=i+1}^{n} Y_{ij} \mathcal{U}_j^{(k)} + \frac{\mathcal{S}_{Ti}}{\mathcal{U}_i} \mathcal{S}_{nzi}}{Y_{ii}}
$$

*k* – номер итерации

# Метод Ньютона

(одновременное определение напряжений узлов)

$$
\begin{cases}\nw_{I1}\left(\partial_{1}^{1},\partial_{3}^{1},\partial_{3}^{1}\right) = Y_{11}\partial_{1}^{1} - Y_{12}\partial_{2}^{1} - Y_{13}\partial_{3}^{1} - \frac{\mathcal{B}_{I1} - \mathcal{B}_{H21}^{\mathcal{B}}}{3U_{I}} = 0, \\
w_{I2}\left(\partial_{1}^{1},\partial_{3}^{1},\partial_{3}^{1}\right) = -Y_{21}\partial_{1}^{1} + Y_{22}\partial_{2}^{1} - Y_{23}\partial_{3}^{1} - Y_{24}\partial_{4}^{1} - \frac{\mathcal{B}_{I2} - \mathcal{B}_{H22}^{\mathcal{B}}}{3U_{2}} = 0, \\
w_{I3}\left(\partial_{1}^{1},\partial_{3}^{1},\partial_{3}^{1}\right) = -Y_{31}\partial_{1}^{1} - Y_{32}\partial_{2}^{1} + Y_{33}\partial_{3}^{1} - Y_{34}\partial_{4}^{1} - \frac{\mathcal{B}_{I3} - \mathcal{B}_{H23}^{\mathcal{B}}}{3U_{3}} = 0.\n\end{cases}
$$

$$
\begin{cases} w_{S1}(\mathcal{V}_1, \mathcal{V}_3, \mathcal{V}_3) = Y_{11}U_1^2 - Y_{12}\mathcal{V}_2\mathcal{V}_1 - Y_{13}\mathcal{V}_3\mathcal{V}_1 - \frac{\mathcal{B}_{I1} - \mathcal{B}_{n21}}{3} = 0 \,, \\ w_{S2}(\mathcal{V}_1, \mathcal{V}_3, \mathcal{V}_3) = -Y_{21}\mathcal{V}_1\mathcal{V}_1\mathcal{V}_2 + Y_{22}U_2^2 - Y_{23}\mathcal{V}_3\mathcal{V}_2 - Y_{24}\mathcal{V}_4\mathcal{V}_2 - \frac{\mathcal{B}_{I2} - \mathcal{B}_{n22}}{3} = 0 \,, \\ w_{S3}(\mathcal{V}_1, \mathcal{V}_3, \mathcal{V}_3) = -Y_{31}\mathcal{V}_1\mathcal{V}_1\mathcal{V}_3 - Y_{32}\mathcal{V}_2\mathcal{V}_3 + Y_{33}U_3^2 - Y_{34}\mathcal{V}_4\mathcal{V}_3 - \frac{\mathcal{B}_{I2} - \mathcal{B}_{n22}}{3} = 0 \,. \end{cases}
$$

Функции балансов содержат сопряженный комплекс напряжения, поэтому не являются аналитическими, не имеют комплексной производной.

$$
\overline{U} = U^{\overline{y}} + j \overline{U}^{\overline{y}}n
$$

$$
\overline{U} = U e^{j\delta_U} = U(\cos \delta_U + j \sin \delta_U)
$$

32

### Запись уравнений в форме баланса токов с переменными U'и U"

$$
w_{I'i} = g_{ii}U'_i - b_{ii}U''_i - \sum_{\substack{j=1, \\ j \neq i}}^4 \left( g_{ij}U'_j - b_{ij}U''_j \right) - \frac{P_{I'i}U'_i - Q_{Ii}U''_i}{3U_i^2} + \frac{P_{\muzi}(U_i)U'_i - Q_{\muzi}(U_i)U''_i}{3U_i^2},
$$

функция баланса активных составляющих **ТОКОВ** 

$$
w_{I'i} = b_{ii}U'_{i} + g_{ii}U''_{i} - \sum_{\substack{j=1, \\ j \neq i}}^{4} \left( b_{ij}U'_{j} + g_{ij}U''_{j} \right) - \frac{Q_{Ii}U'_{i} + P_{Ii}U''_{i}}{3U_{i}^{2}} + \frac{Q_{nzi}(U_{i})U'_{i} + P_{nzi}(U_{i})U''_{i}}{3U_{i}^{2}}, \text{ see } U_{i}^{2} = U_{i}'^{2} + U_{i}''^{2}.
$$

функция баланса реактивных составляющих **ТОКОВ** 

### Запись уравнений в форме баланса мощности c переменными U, δ

В программах расчета установившихся режимов чаще используют систему уравнений в форме баланса мощности с переменными *U, δ<sub>υ</sub>,* при этом функции балансов полной мощности разделяются на балансы активной и реактивной мощностей:

$$
U_{i}\left[\cos\delta_{i}\sum_{j}U_{j}\left(g_{ij}\cos\delta_{j}-b_{ij}\sin\delta_{j}\right)+\sin\delta_{i}\sum_{j}U_{j}\left(g_{ij}\sin\delta_{j}+f_{ij}\cos\delta_{j}\right)-U_{i}\sum_{j}g_{ij}\right]-P_{i}=0;
$$
\n
$$
U_{i}\left[\cos\delta_{i}\sum_{j}U_{j}\left(g_{ij}\sin\delta_{j}+b_{ij}\cos\delta_{j}\right)-\sin\delta_{i}\sum_{j}U_{j}\left(g_{ij}\cos\delta_{j}-f_{ij}\sin\delta_{j}\right)-U_{i}\sum_{j}b_{ij}\right]-Q_{i}=0.
$$

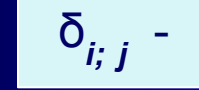

угол, отсчитываемый от вектора напряжения *i*-го или j-го узла к вектору напряжения базисного узла против часовой стрелки

Эта форма записи позволяет уменьшить порядок системы узловых уравнений, для узлов с *PU*-генераторами исключаются уравнения баланса реактивной мощности. При выходе на ограничения по *Q* и смене типа генераторных узлов требуется переформирование системы уравнений.

### Запись уравнений в форме баланса мощности с переменными  $U, \delta$

Дальнейшего снижения трудоемкости расчета можно достигнуть с помощью следующей замены переменных:

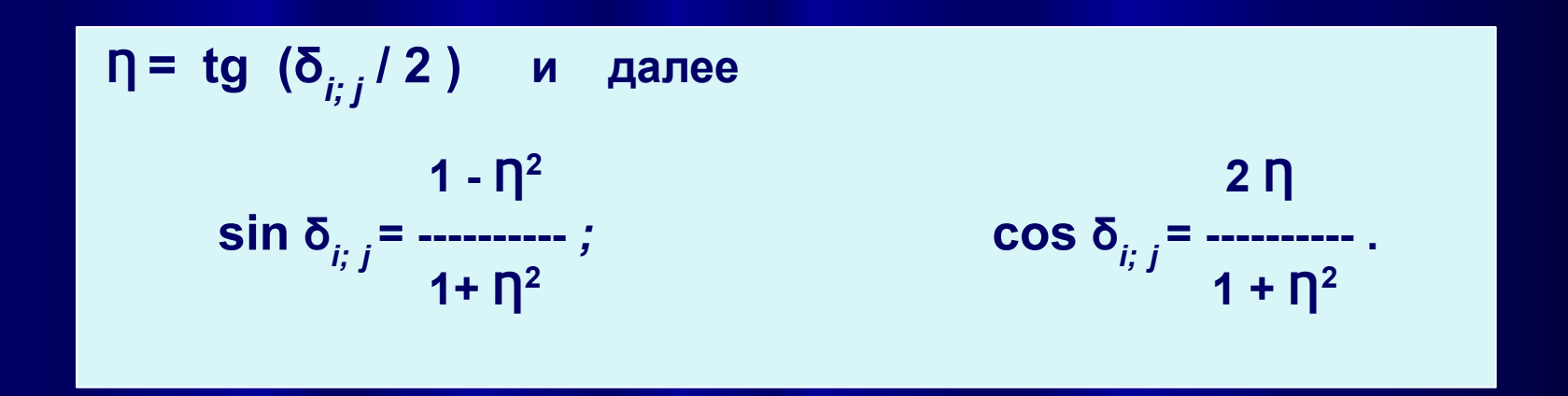

Тем самым устраняется необходимость многократного обращения к подпрограммам вычисления тригонометрических функций, и далее задача решается в переменных  $U, \Pi$ . Окончательно фазы напряжений в узлах определяются после сходимости к решению.

$$
\left[\frac{\partial \mathbf{W}}{\partial \mathbf{U}}\right]_{\mathbf{U}^{(k)}} \Delta \mathbf{U} = -\mathbf{W}\left(\mathbf{U}^{(k)}\right)
$$

 $\left[\begin{matrix}\frac{\partial \mathbf{W}}{\partial \mathbf{U}}\end{matrix}\right]_{\mathbf{U}^{(k)}}=\begin{bmatrix}\frac{\partial \mathbf{W}_{I^{\prime}}}{\partial \mathbf{U^{\prime}}} & \frac{\partial \mathbf{W}_{I^{\prime}}}{\partial \mathbf{U^{\prime\prime}}}\\\frac{\partial \mathbf{W}_{I^{\prime\prime}}}{\partial \mathbf{U^{\prime}}} & \frac{\partial \mathbf{W}_{I^{\prime\prime}}}{\partial \mathbf{U^{\prime\prime}}}\end{bmatrix}_{\mathbf{U}^{(k)}}\right]$ 

$$
\Delta \mathbf{U}' = (\mathbf{U}'^{(k+1)} - \mathbf{U}'^{(k)}) = \begin{bmatrix} U_1'^{(k+1)} - U_1'^{(k)} \\ U_2'^{(k+1)} - U_2'^{(k)} \\ U_3'^{(k+1)} - U_3'^{(k)} \end{bmatrix} = \begin{bmatrix} \Delta U_1' \\ \Delta U_2' \\ \Delta U_3' \end{bmatrix}
$$

$$
\Delta \mathbf{U}'' = (\mathbf{U}''^{(k+1)} - \mathbf{U}''^{(k)}) = \begin{bmatrix} U_1''^{(k+1)} - U_1''^{(k)} \\ U_2''^{(k+1)} - U_2''^{(k)} \\ U_3''^{(k+1)} - U_3''^{(k)} \end{bmatrix} = \begin{bmatrix} \Delta U_1'' \\ \Delta U_2'' \\ \Delta U_3'' \end{bmatrix}
$$

$$
k -
$$
 номер итерации

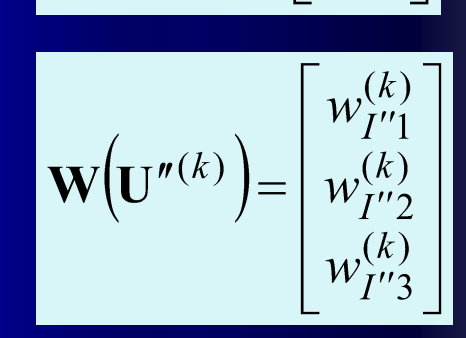

 $\mathbf{W}(\mathbf{U}^{r(k)}) = \begin{bmatrix} w_{I1}^{(k)} \\ w_{I2}^{(k)} \\ w_{I3}^{(k)} \end{bmatrix}$ 

$$
\Delta \mathbf{U} = \begin{bmatrix} \Delta \mathbf{U}' \\ \Delta \mathbf{U}'' \end{bmatrix}
$$

#### вектор поправок напряжений

матрица Якоби на k-й итерации

$$
\mathbf{W}(\mathbf{U}^{(k)}) = \begin{bmatrix} \mathbf{W}(\mathbf{U}'^{(k)}) \\ \mathbf{W}(\mathbf{U}^{(k)}) \end{bmatrix}
$$

вектор небалансов на k-й итерации

## Матрицы-клетки матрицы Якоби

$$
\frac{\partial \mathbf{W}_{I'}}{\partial \mathbf{U'}} = \begin{bmatrix} \frac{\partial w_{I'1}}{\partial U_1'} \frac{\partial w_{I'1}}{\partial U_2'} \frac{\partial w_{I'1}}{\partial U_3'} \\ \frac{\partial w_{I'2}}{\partial U_1'} \frac{\partial w_{I'2}}{\partial U_2'} \frac{\partial w_{I'2}}{\partial U_3'} \\ \frac{\partial w_{I'3}}{\partial U_1'} \frac{\partial w_{I'3}}{\partial U_2'} \frac{\partial w_{I'3}}{\partial U_3'} \end{bmatrix} \quad \frac{\partial \mathbf{W}_{I'}}{\partial \mathbf{U}''} = \begin{bmatrix} \frac{\partial w_{I'1}}{\partial U_1'} \frac{\partial w_{I'1}}{\partial U_2'} \frac{\partial w_{I'1}}{\partial U_3'} \\ \frac{\partial w_{I'2}}{\partial U_1'} \frac{\partial w_{I'2}}{\partial U_2'} \frac{\partial w_{I'2}}{\partial U_3'} \\ \frac{\partial w_{I'3}}{\partial U_1'} \frac{\partial w_{I'3}}{\partial U_2'} \frac{\partial w_{I'1}}{\partial U_3'} \end{bmatrix} \quad \frac{\partial \mathbf{W}_{I'}}{\partial \mathbf{U}''} = \begin{bmatrix} \frac{\partial w_{I'1}}{\partial U_1'} \frac{\partial w_{I'1}}{\partial U_2'} \frac{\partial w_{I'1}}{\partial U_3'} \\ \frac{\partial w_{I''1}}{\partial U_1'} \frac{\partial w_{I''1}}{\partial U_2'} \frac{\partial w_{I''1}}{\partial U_3'} \\ \frac{\partial w_{I''1}}{\partial U_1'} \frac{\partial w_{I''2}}{\partial U_2'} \frac{\partial w_{I''2}}{\partial U_3'} \end{bmatrix} \quad \frac{\partial \mathbf{W}_{I'}}{\partial \mathbf{U}''} = \begin{bmatrix} \frac{\partial w_{I''1}}{\partial w_{I''1}} \frac{\partial w_{I''1}}{\partial U_1'} \frac{\partial w_{I''1}}{\partial U_2'} \frac{\partial w_{I''2}}{\partial U_3'} \\ \frac{\partial w_{I''3}}{\partial U_1'} \frac{\partial w_{I''3}}{\partial U_2'} \frac{\partial w_{I''3}}{\partial U_3'} \end{bmatrix} \quad \frac{\partial \mathbf{W}_{I''}}{\partial \mathbf{U}''} = \begin{bmatrix} \frac{\partial w_{I''1}}{\partial w_{I''1}} \frac{\partial w_{I''1}}{\partial w
$$

### Элементы матриц-клеток

#### Диагональные:

$$
\frac{\partial w_{I'_i}}{\partial U'_i} = g_{ii} - \frac{P_{I'_i}(U_i^2 - 2U_i'^2) - 2Q_{I'_i}U_i'U''}{3U_i^4} + \frac{\partial}{\partial U'_i} \left[ \frac{P_{nzi}(U_i)U_i' - Q_{nzi}(U_i)U_i''}{3U_i^2} \right]
$$
\n
$$
\frac{\partial w_{I'_i}}{\partial U''_i} = -b_{ii} + \frac{Q_{I'_i}(U_i^2 - 2U_i'') + 2P_{I'_i}U_i'U_i''}{3U_i^4} + \frac{\partial}{\partial U'_i} \left[ \frac{P_{nzi}(U_i)U_i' - Q_{nzi}(U_i)U_i''}{3U_i^2} \right]
$$
\n
$$
\frac{\partial w_{I'_i}}{\partial U'_i} = b_{ii} - \frac{Q_{I'_i}(U_i^2 - 2U_i'') - 2P_{I'_i}U_i'U''}{3U_i^4} + \frac{\partial}{\partial U'_i} \left[ \frac{Q_{nzi}(U_i)U_i' + P_{nzi}(U_i)U_i''}{3U_i^2} \right]
$$
\n
$$
\frac{\partial w_{I''_i}}{\partial U_i''} = g_{ii} - \frac{P_{I'_i}(U_i^2 - 2U_i''^2) - 2Q_{I'_i}U_i'U''}{3U_i^4} + \frac{\partial}{\partial U'_i} \left[ \frac{Q_{nzi}(U_i)U_i' + P_{nzi}(U_i)U_i''}{3U_i^2} \right]
$$

#### Недиагональные:

$$
\frac{\partial w_{I'i}}{\partial U'_j} = -g_{ij} \qquad \frac{\partial w_{I'i}}{\partial U''_j} = b_{ij} \qquad \frac{\partial w_{I'i}}{\partial U'_j} = -b_{ij} \qquad \frac{\partial w_{I'i}}{\partial U''_j} = -g_{ij} \qquad
$$

#### Каждая итерация состоит из нескольких шагов:

- 1. Вычисляется вектор небалансов. Если достигнута заданная точность сведения баланса, итерации прекращаются.
- 2. Вычисляются элементы матрицы Якоби с контролем ограничений режима регулируемых генераторов.
- 3. Решается система уравнений методом Гаусса и определяется вектор поправок.
- 4. Определяются напряжения узлов.

# Расчет установившегося режима без балансирующего узла

$$
\begin{cases}\nY_{11}\ddot{\mathbf{U}}_{1} - Y_{12}\ddot{\mathbf{U}}_{2} - Y_{13}\ddot{\mathbf{U}}_{3} & = \mathbf{H}_{1}, \\
-Y_{21}\ddot{\mathbf{U}}_{1} + Y_{22}\ddot{\mathbf{U}}_{2} - Y_{23}\ddot{\mathbf{U}}_{3} - Y_{24}\ddot{\mathbf{U}}_{4} & = \mathbf{H}_{2}, \\
-Y_{31}\ddot{\mathbf{U}}_{1} - Y_{32}\ddot{\mathbf{U}}_{2} + Y_{33}\ddot{\mathbf{U}}_{3} - Y_{34}\ddot{\mathbf{U}}_{4} & = \mathbf{H}_{3}, \\
-Y_{42}\ddot{\mathbf{U}}_{2} - Y_{43}\ddot{\mathbf{U}}_{3} + Y_{44}\ddot{\mathbf{U}}_{4} & = \mathbf{H}_{4}\n\end{cases}
$$

Используется полная исходная система узловых уравнений. Эта система уравнений преобразуется к системе из 8 уравнений балансов активных и реактивных составляющих токов или мощностей.

В базисном узле фиксируется только положение вектора напряжения (угол или мнимая составляющая).

Обычно совмещают вектор напряжения в базисном узле (узел 4) с осью вещественных, тогда угол или мнимая составляющая комплекса напряжения в этом узле равна нулю. Число переменных получается на единицу меньше числа уравнений. Вместо нее вводится новая переменная — относительное отклонение частоты от номинальной

$$
\Delta f_* = \frac{f - f_{\text{HOM}}}{f_{\text{HOM}}}
$$

Система уравнений для определения поправок реальной и мнимой составляющих напряжений и отклонения частоты принимает вид:

$$
\begin{bmatrix}\n\frac{\partial w_{I'1}}{\partial U'_1} & \mathbb{N} & \frac{\partial w_{I'1}}{\partial U'_3} & \frac{\partial w_{I'1}}{\partial \Delta f_*} \\
\frac{\mathbb{N}}{\mathbb{N}} & \mathbb{N} & \mathbb{N} & \mathbb{N} \\
\frac{\partial w_{I''3}}{\partial U''_1} & \mathbb{N} & \frac{\partial w_{I''3}}{\partial U''_3} & \frac{\partial w_{I''3}}{\partial \Delta f_*} \\
\frac{\partial w_{I''4}}{\partial U''_1} & \mathbb{N} & \frac{\partial w_{I''4}}{\partial U''_3} & \frac{\partial w_{I''4}}{\partial \Delta f_*}\n\end{bmatrix}\n\times\n\begin{bmatrix}\n\Delta U'_1 \\
\Delta U''_3 \\
\Delta U''_3 \\
\Delta f_*\n\end{bmatrix}\n=\n-\begin{bmatrix}\nw_{I'1} \\
w_{I''3} \\
w_{I''4}\n\end{bmatrix}
$$

Если активные мощности генераторов постоянны, режим балансируется за счет регулирующего эффекта нагрузки, поэтому СХН должны учитывать зависимость нагрузки от частоты, кроме того, целесообразно учесть зависимость реактивных параметров элементов схемы замещения от частоты:

$$
b(f) = \frac{b}{1 + \Delta f_*}
$$

Для регулирования частоты можно выделить один или несколько генераторов и распределять возникающий при отклонениях частоты небаланс активной мощности между этими генераторами:

$$
P_{\Gamma}(f) = P_{\Gamma} - K_c P_{\Gamma \text{.HOM}} \Delta f_*, \quad P_{\Gamma \text{.min}} \le P_{\Gamma}(f) \le P_{\Gamma \text{.max}}
$$

$$
K_c = \frac{(P_{\Gamma} - P_{\Gamma,\text{HOM}})/P_{\Gamma,\text{HOM}}}{(f - f_{\text{HOM}})/f_{\text{HOM}}}
$$

- коэффициент крутизны статической характеристики генератора по частоте

Если заданы параметры элементов схемы замещения, причем генерация и нагрузка представлены реальными источниками ЭДС (тока), напряжения узлов и токи продольных и поперечных ветвей схемы можно найти, используя эквивалентные преобразования схемы замещения.

Ƿреобразование является эквивалентным, если электрические режимы узлов и ветвей в непреобразованной части схемы до и после какого-либо эквивалентного преобразования одинаковы.

Задачу сведения балансов токов (балансов активной и реактивной мощностей в узлах схемы) при итеративном расчете установившегося режима с использованием метода эквивалентных преобразований можно решить, если найти способ регулирования источников ЭДС на поддержание заданных уставок активной мощности и напряжения в процессе итераций.

Характеристики:

- Безматричный метод, не требует формирования, хранения и обработки слабозаполненных матрицы узловых проводимостей и матрицы Якоби при решении системы узловых уравнений.
- Ƿрименим для расчета как установившихся режимов, так и мгновенных (на шаге численного интегрирования) электрических режимов при расчете электромеханических переходных процессов.
- Ƿозволяет построить компактный алгоритм и вычислительное ядро программы в комплексном виде.
- Ƕбеспечивает простую и эффективную обработку разделения схемы на произвольное число частей, вплоть до отключения отдельных узлов, с последующим поочередным или одновременным слиянием частей.
- Позволяет реализовать корректное эквивалентирование схемы исключением части узлов, поскольку в основе самого метода расчета установившегося режима лежит исключение узлов.
- Ƕбладает надежной сходимостью при балансировании установившихся режимов и дает однозначное решение за счет применения адекватной PEq-модели генератора. Эта модель органично связана с динамической моделью генератора, обеспечивая корректный расчет начальных условий на основе векторной диаграммы генератора.

- **Не критичен к начальному приближению, от начального** приближения слабо зависит число итераций, необходимых для поворота векторов ЭДС на требуемые углы при балансировании установившегося режима.
- **Предоставляет полный и точный контроль ограничений режима** генераторов при балансировании установившегося режима.
- Дает возможность реализовать различные законы управления регулируемыми компенсирующими устройствами в ходе итеративного балансирования режима с полным и точным контролем ограничений их режима.
- Недостатком метода эквивалентных преобразований является большое число итераций, необходимое для балансирования установившегося режима, по сравнению с решением системы узловых уравнений методом Ньютона. На расчет задачи может потребоваться несколько сотен итераций.

Расчет электрического режима методом эквивалентных преобразований состоит из следующих этапов:

- Замещение рассматриваемой электрической схемы эквивалентным источником тока в узле свертки (свертка схемы к одному из узлов).
- Определение напряжения в узле свертки (при расчете мгновенного электрического режима в процессе интегрирования) из условия, что ток эквивалентного источника тока в узле свертки равен нулю. Или определение тока эквивалентного источника, включенного в базисный узел, выбранный за узел свертки, при расчете установившегося режима.
- Определение напряжений в узлах при развертывании схемы в порядке, обратном исключению узлов.
- Расчет электрического режима продольных и поперечных элементов схемы.

# Эквивалентные преобразования

Для свертки схемы необходимы следующие эквивалентные преобразования:

- замена параллельных ветвей одной эквивалентной **В**етвью
- исключение узла слиянием узлов ветви с нулевым сопротивлением (включенного выключателя)
- исключение узла при помощи преобразования активной многолучевой звезды в эквивалентный многоугольник

### ǹлияние узлов включенного выключателя

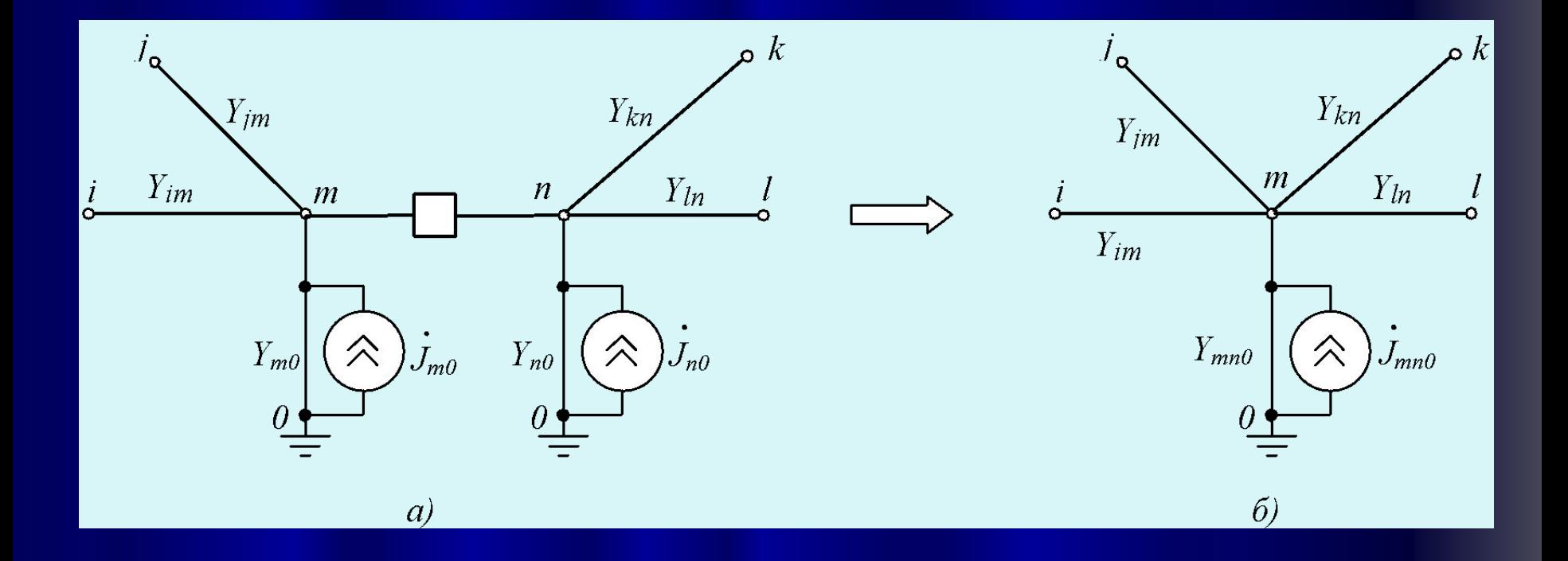

Хорошо работает и обычное замещение ветви выключателя очень небольшим и очень большим сопротивлением во включенном и отключенном состояниях

## Исключение одиночного узла

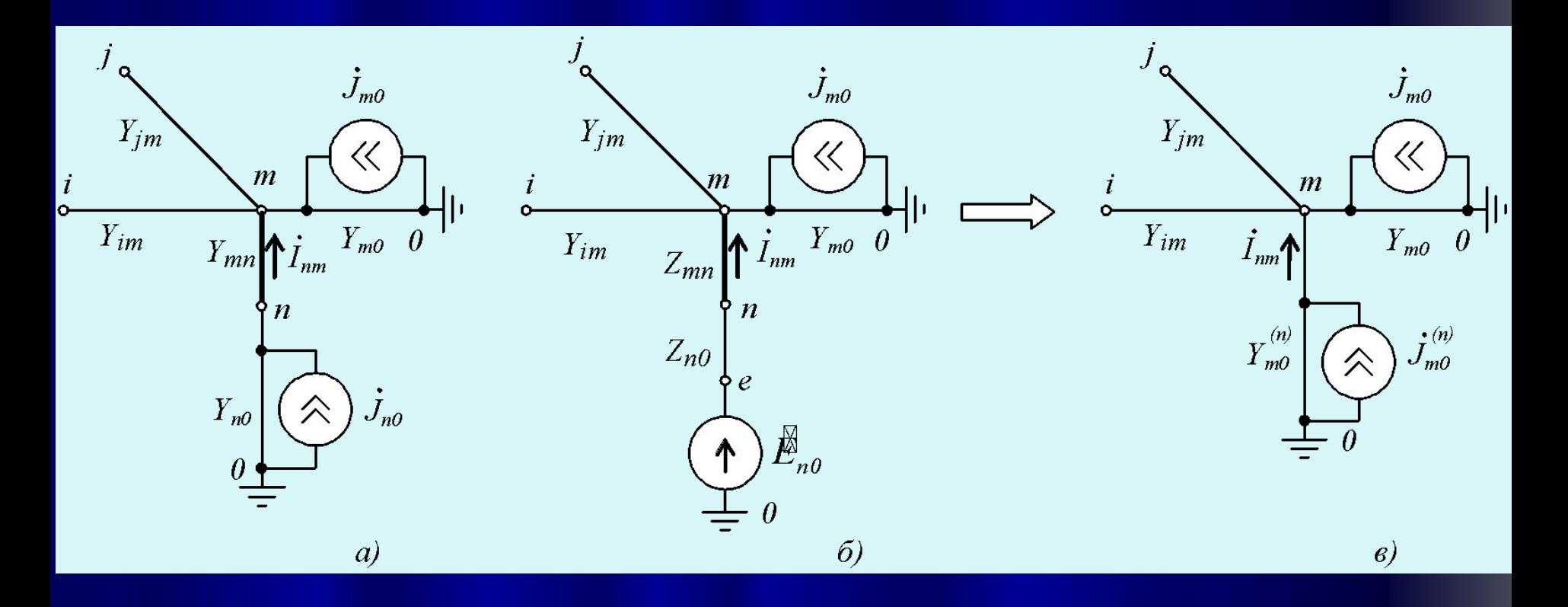

Примечание. Это частный случай исключения узла при помощи более общего преобразования активной многолучевой звезды в эквивалентный многоугольник

#### Исключение узла преобразованием активной многолучевой звезды в эквивалентный многоугольник

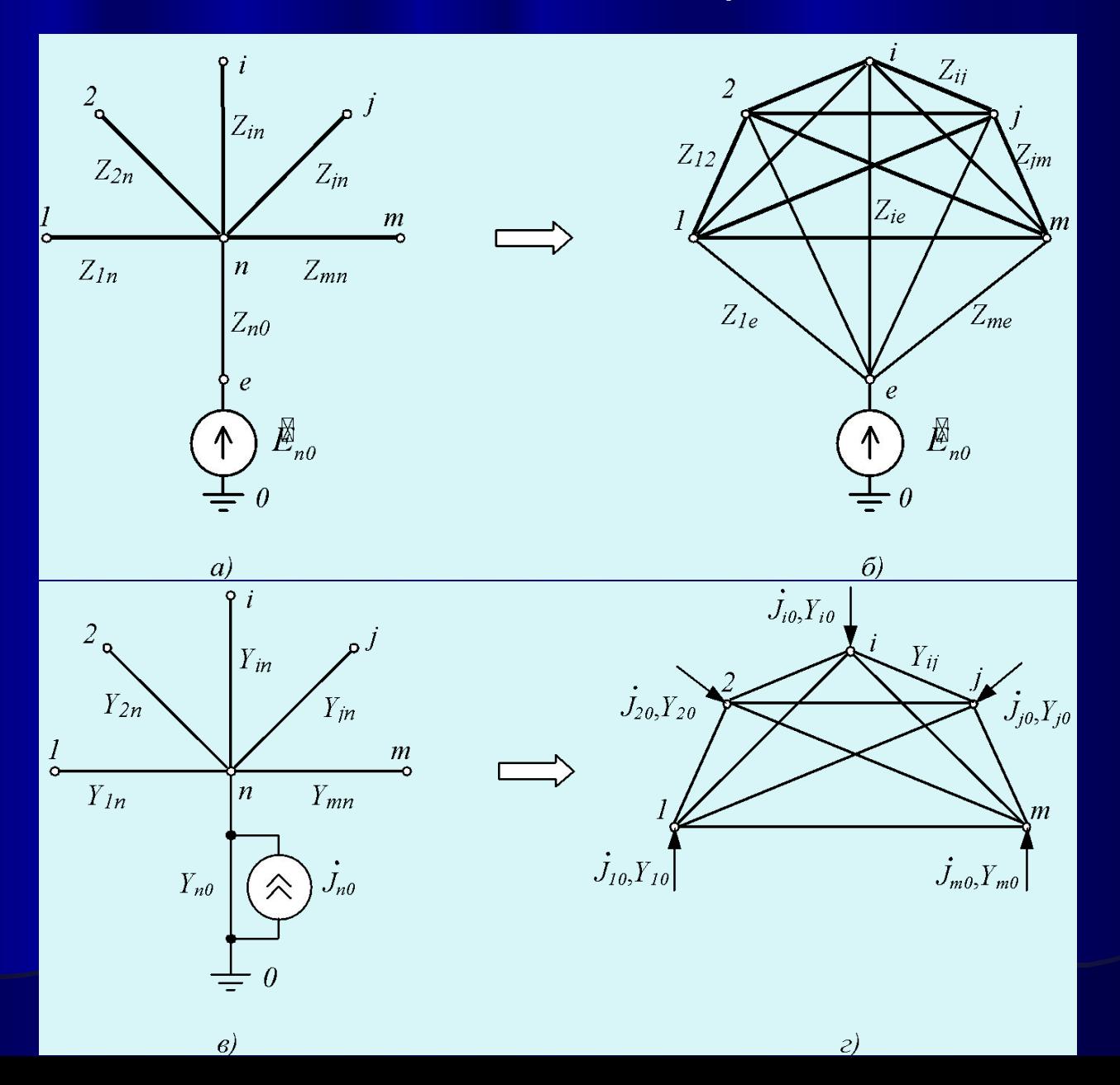

49

Исключение узла преобразованием активной многолучевой звезды в эквивалентный многоугольник

$$
Y_{ij}^{(n)} = Y_{ij} + \frac{Y_{in}Y_{jn}}{Y_{nn}} \qquad Y_{i0}^{(n)} = Y_{n0} \frac{Y_{in}}{Y_{nn}} \qquad \oint_{i0}^{(n)} = \oint_{n0} \frac{Y_{in}}{Y_{nn}}
$$

$$
Y_{nn} = Y_{1n} + Y_{2n} + \dots + Y_{in} + Y_{jn} + \dots + Y_{mn} + Y_{n0}
$$

Следует подчеркнуть, что преобразование активной многолучевой звезды в эквивалентный многоугольник не существует, если генерация и/или нагрузка в исключаемом узле представлена идеальными источниками тока, поскольку для получения формул использовалось преобразование

Для идеальных источников тока и ЭДС взаимное преобразование не<br>определено, их воздействие на режим схемы различно — в узле с<br>идеальным источником ЭДС напряжение постоянно, а в узле с идеальным<br>источником тока — нет. Если примыкающей к узлам, смежным исключаемому узлу. Это проявляется в том, что потери мощности в ветвях исходной и эквивалентной схем не совпадают.

**PerynupoBaHve** *P*<sub>eq</sub> −**refneparop POB** 
$$
\overline{\mathcal{S}} = P + jQ = 3\overline{U} = 3\overline{U}(\overline{E} - \overline{W})Y = 3\overline{U}\overline{E}Y - 3U^2Y
$$
\n
$$
P = 3EUy\cos(\delta_E - \delta_U + \delta_Y) - 3U^2g
$$
\n
$$
Q = 3EUy\sin(\delta_E - \delta_U + \delta_Y) - 3U^2b
$$
\n
$$
\overline{\mathcal{E}} = Ee^{j\delta_E} \left[ \overline{\mathcal{S}} = Ue^{j\delta_U} \right] \overline{\mathcal{V}} = Ue^{-j\delta_U} \left[ Y = \frac{1}{Z_q} = g + jb = ye^{j\delta_Y} \right] y = \sqrt{g^2 + b^2}
$$
\n
$$
U = \frac{-3Ey\cos(\delta_E - \delta_U) - \sqrt{9E^2y^2\cos^2(\delta_E - \delta_U) - 12bQ}}{6b}
$$

Разложив выражения для активной мощности и напряжения в ряд Тейлора, можно получить линеаризованную систему уравнений для определения поправок модуля и угла вектора ЭДС при регулировании генератора на поддержание заданных уставок активной мощности и напряжения

# Регулирование Ред-генераторов

$$
\left\{\begin{aligned}\n\left(\frac{\partial P}{\partial E}\right)\Delta E + \left(\frac{\partial P}{\partial \delta_E}\right)\Delta \delta_E &= P_0 - P, \\
\left(\frac{\partial U}{\partial E}\right)\Delta E + \left(\frac{\partial U}{\partial \delta_E}\right)\Delta \delta_E &= U_0 - U,\n\end{aligned}\right.
$$

# Регулирование генераторов

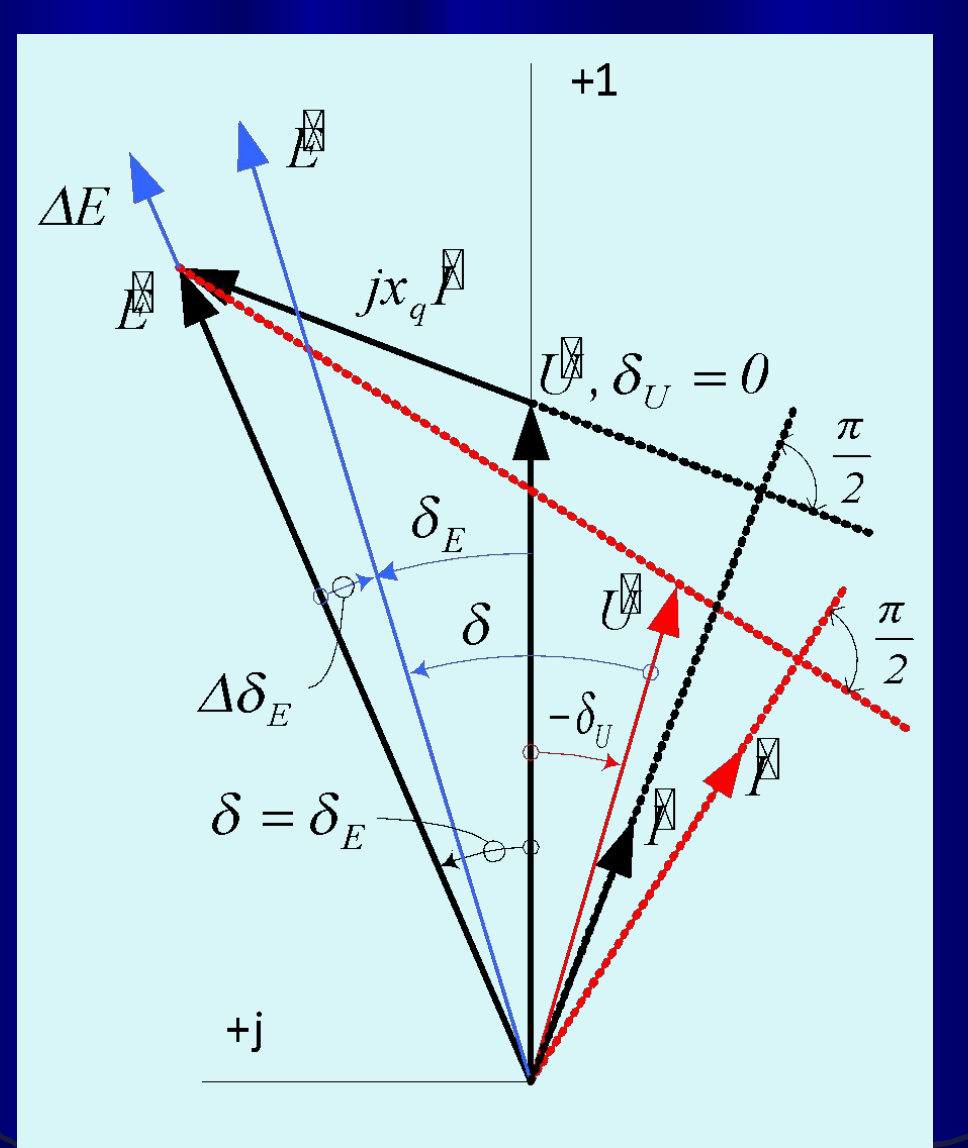

# Регулирование генераторов

 Выполняется итерация. После итерации модуль вектора напряжения в узле уменьшился, а по углу повернулся на угол по часовой стрелке (красный цвет). Определяются:

1) 
$$
P + jQ = 3\overline{U} \overline{P} = 3\overline{U} (\overline{E} - \overline{U})Y
$$
  
2) отключения  $P_0 - P$   $U_0 - U$   
3) поравки  $\Delta E$   $\Delta \delta_E$ 

Процесс балансирования приобретает физический смысл – регулирование генераторов при безынерционном изменении возбуждения и положения ротора генератора

4) 
$$
\cancel{E} = Complex((E + \Delta E) \cdot cos(\delta_E + \Delta \delta_E), (E + \Delta E) \cdot sin(\delta_E + \Delta \delta_E))
$$

$$
E_q = \frac{x_d}{x_q} E - \frac{x_d - x_q}{x_q} U \cos(\delta_E - \delta_U) \quad E_{qmin} \le E_q \le E_{qmax}
$$

54 При выходе на ограничения ЭДС *Eq* фиксируется, но реактивная мощность остается свободным параметром режима. При перегрузке генератора по току статора уменьшается *Eq*, если она не вышла на нижнее ограничение, в противном случае уменьшается активная мощность. Таким образом, выполняется полный и точный контроль по ограничениям режима генератора, т.е. балансирование режима схемы осуществляется с контролем возможности существования режима самих генераторов. *NB: с расчетчика снимается обязанность контроля реактивной мощности генераторов.*

Ƕпределение предельных перетоков по линиям и сечениям методом непрерывного утяжеления режимов

Теория статической апериодической устойчивости – самостоятельно по книге Г.В. Меркурьев, Ю.М. Шаргин Устойчивость энергосистем, изд. 2  $\S$  3.1

#### Определение предельных перетоков по линиям и сечениям методом непрерывного утяжеления режимов

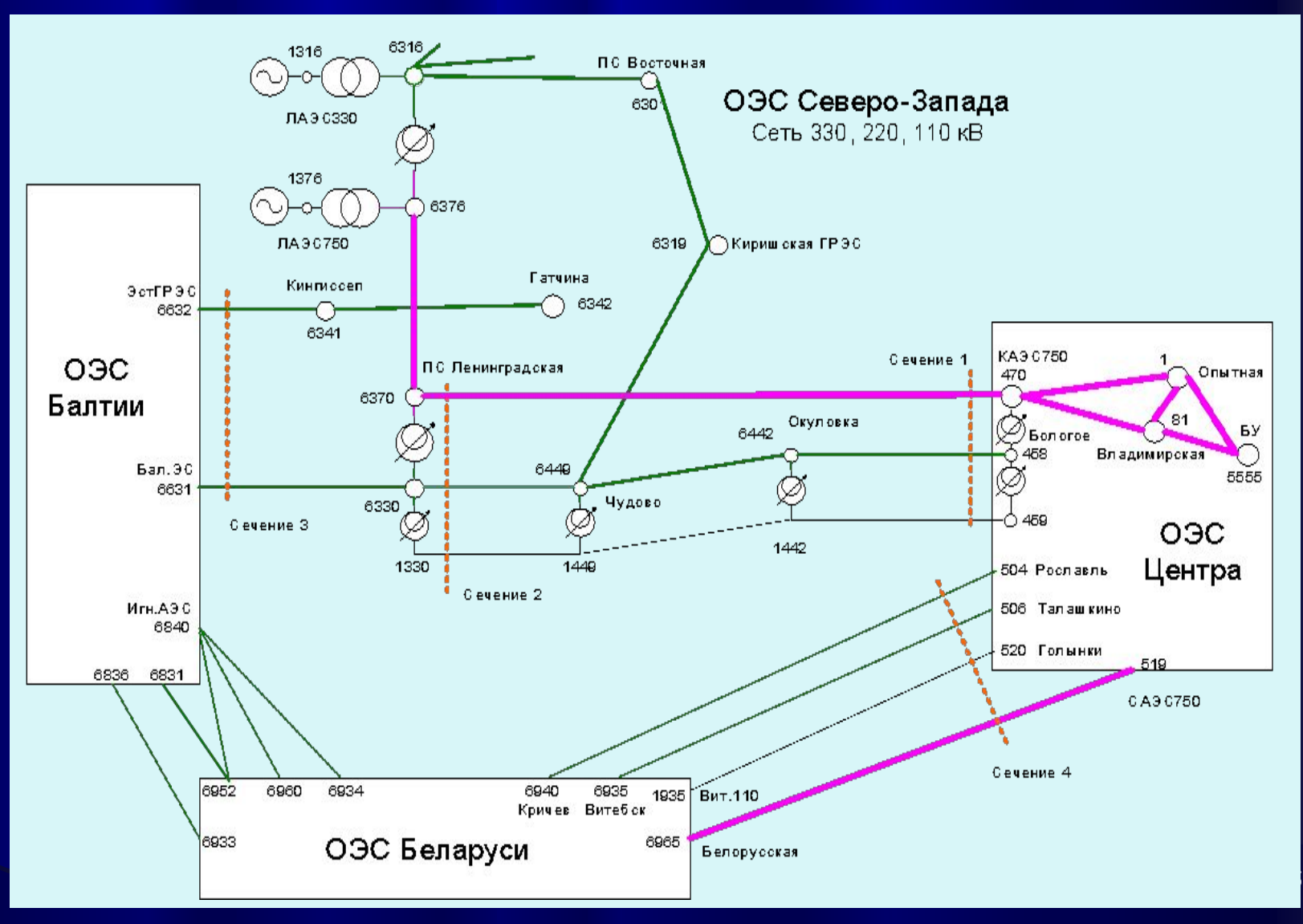

#### Ƕпределение предельных перетоков по линиям и сечениям методом непрерывного утяжеления режимов

Нужно найти предельный переток по линии 6370-470 ПС Ленинградская – Калининская АЭǹ 750 кВ и в сечении 1, 2, в которые входят также линии 330 и 110 кВ. Генерация электростанций ОЭС Северо-Запада, задействованных в изменении режима схемы, в исходном режиме составляет: **ЛАЭС** — 2000 ǴВт: первая очередь (узел 1316) не работает; вторая очередь (узел 1376) работают четыре агрегата по 500 МВт, суммарная мощность 2000 МВт. Киришская ГРЭС — 900 МВт, работают три агрегата по 300 МВт. ОЭС Балтии принимает из ОЭС Северо-Запада 534 МВт по сечению 3. ОЭС Белоруссии принимает 1332 МВт по сечению 4 из ОЭС Центра. В подпорном узле 470 на Калининской

АЭС работает один энергоблок на номинальной мощности 1000 МВт.

Загрузка сечений осуществляется за счет разгрузки второй очереди ЛАЭС до 1000 МВт по линейному закону за 1000 шагов со скоростью 1 МВт/шаг, Киришская ГРЭС разгружается от 900 до 500 МВт за 2000 шагов со скоростью 0,2 МВт/шаг. До середины процесса утяжеления режима скорость перераспределения генерации активной мощности между Северо-Западом и Центром составляет 1,2 МВт/шаг. После завершения разгрузки ЛАЭС при приближении к предельному режиму и при нарушении апериодической устойчивости скорость перераспределения баланса мощности составляет 0,2 МВт/шаг, что обеспечивает плавное "сползание" режима с четким обозначением предельных перетоков по сечениям 1 и 2.

#### Изменение мощности генераторов ЛАЭС и Киришской ГРЭС

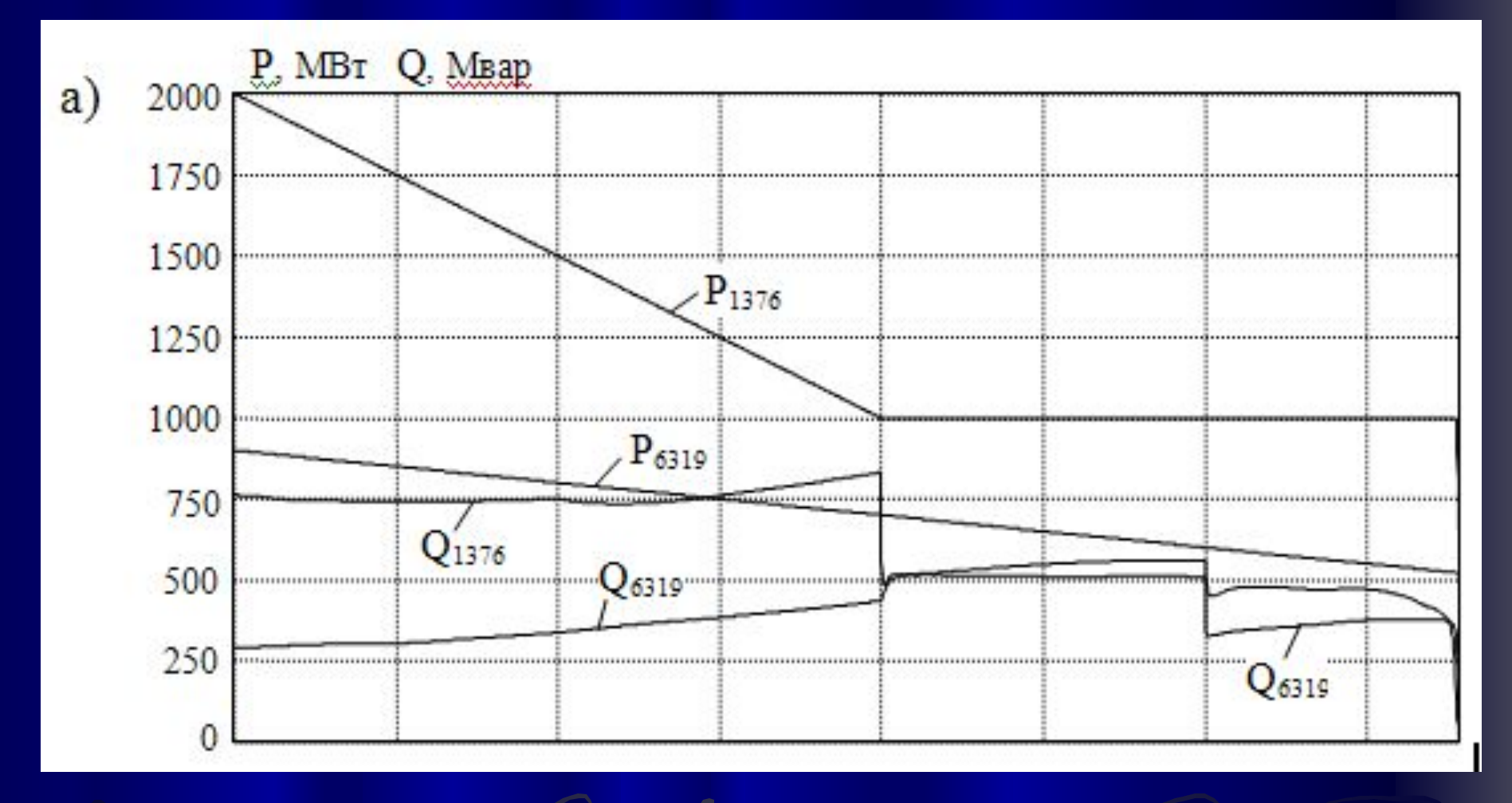

### Изменение перетоков по сечениям

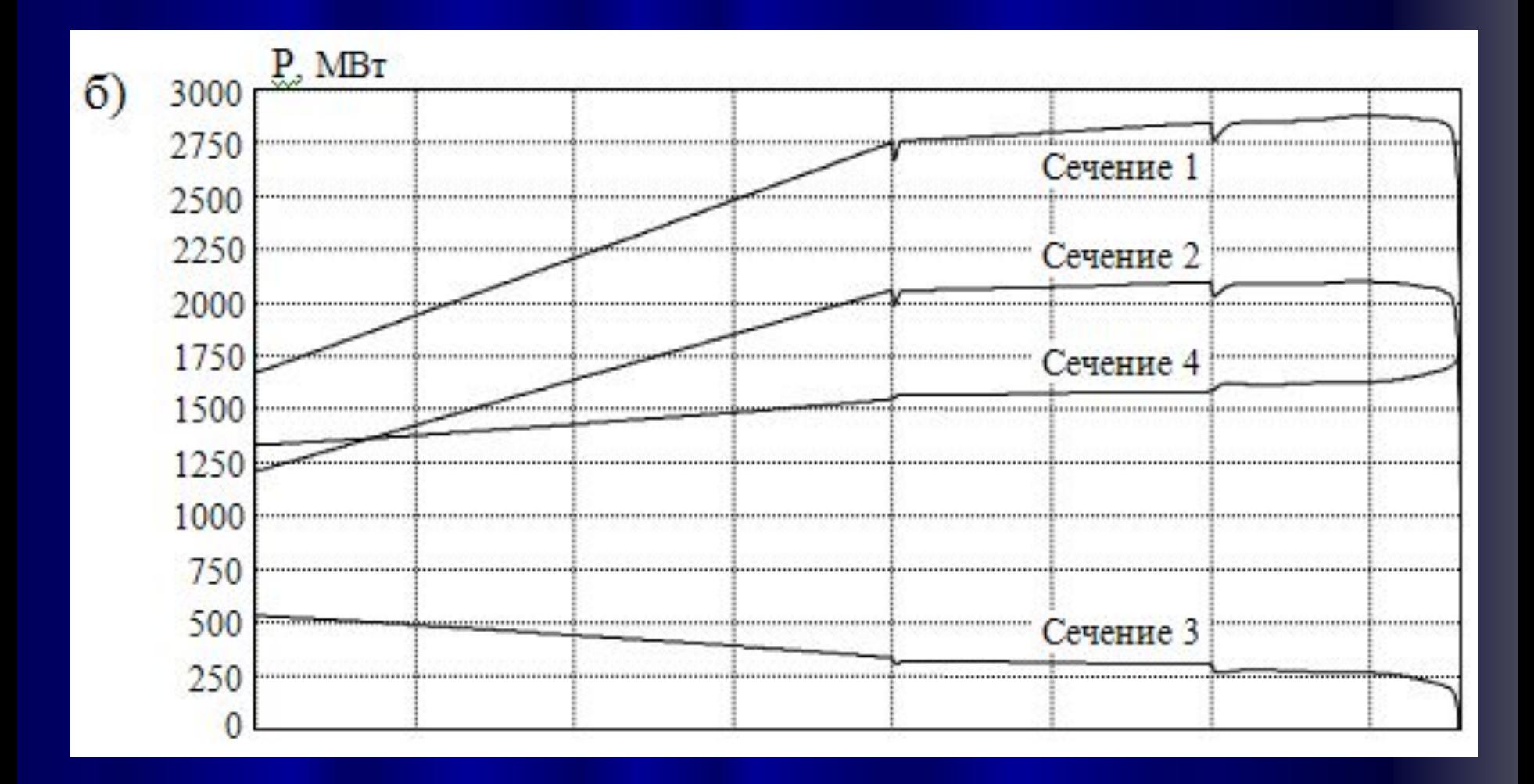

### Изменение напряжений

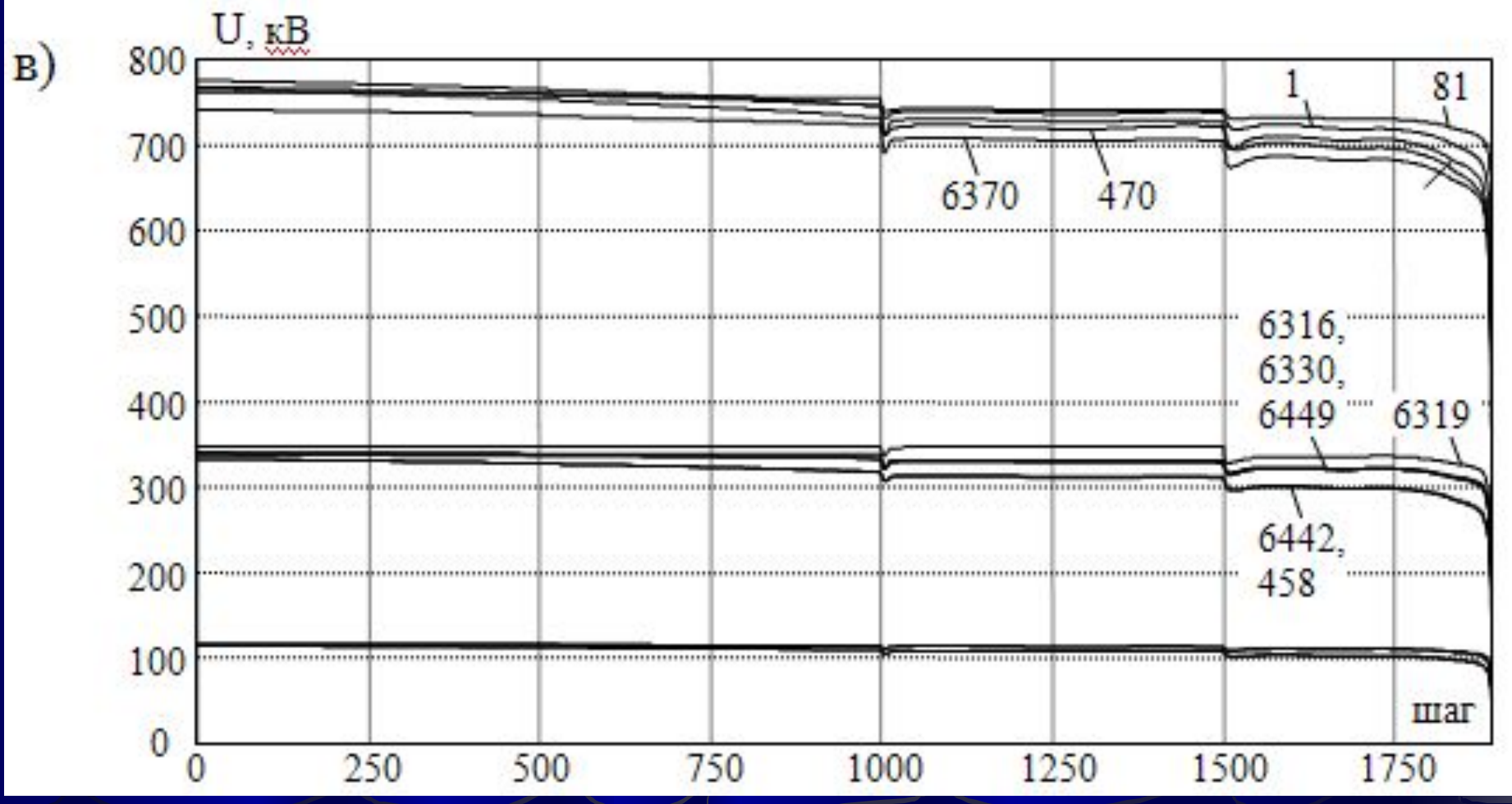